# МИНИСТЕРСТВО ОБРАЗОВАНИЯ И НАУКИ РОССИЙСКОЙ ФЕДЕРАЦИИ Федеральное государственное автономное образовательное учреждение высшего образования **«НАЦИОНАЛЬНЫЙ ИССЛЕДОВАТЕЛЬСКИЙ ТОМСКИЙ ПОЛИТЕХНИЧЕСКИЙ УНИВЕРСИТЕТ»**

УТВЕРЖДАЮ Директор ИнЭО \_\_\_\_\_\_\_\_\_\_\_ С.И. Качин «\_\_\_\_» \_\_\_\_\_\_\_\_ 2015 г.

# **МАТЕМАТИЧЕСКАЯ ЭКОНОМИКА**

Методические указания, индивидуальные задания для студентов ИнЭО, обучающихся по направлению 230700 «Прикладная информатика»

*Составитель* **В.Г. Ротарь**

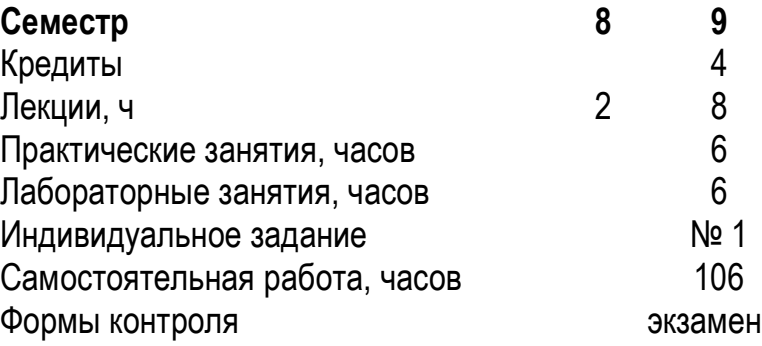

Издательство Томского политехнического университета 2015

УДК 519.86

Математическая экономика: метод. указ. и индивид. задания для студентов ИнЭО, обучающихся по направлению 230700 «Прикладная информатика» / сост. В.Г. Ротарь; Томский политехнический университет. – Томск: Изд-во Томского политехнического университета, 2015. – 90 с.

Методические указания и индивидуальные задания рассмотрены и рекомендованы к изданию методическим семинаром кафедры оптимизации систем управления «\_\_\_\_» \_\_\_\_\_\_ 2015 года, протокол № \_\_\_.

Зав. каф. ОСУ, доцент, кандидат техн. наук \_\_\_\_\_\_\_\_\_\_\_\_\_\_ М.А. Иванов

#### **Аннотация**

Методические указания и индивидуальные задания по дисциплине «Математическая экономика» предназначены для студентов ИнЭО, обучающихся по направлению 230700 «Прикладная информатика».

Приведено содержание основных тем дисциплины, указаны темы практических и лабораторных занятий. Приведены варианты индивидуального домашнего задания. Даны методические указания по выполнению индивидуального домашнего задания.

# **ОГЛАВЛЕНИЕ**

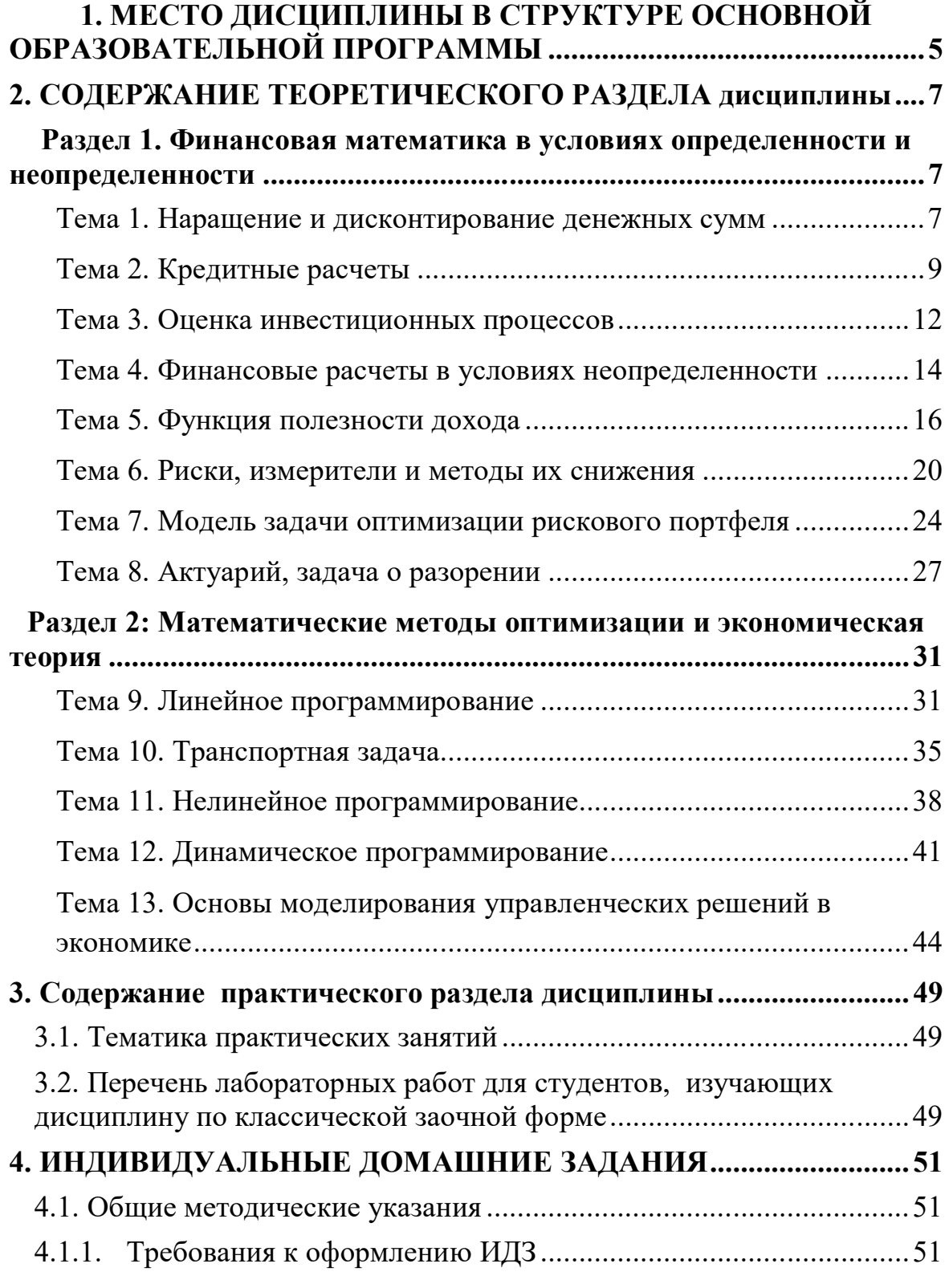

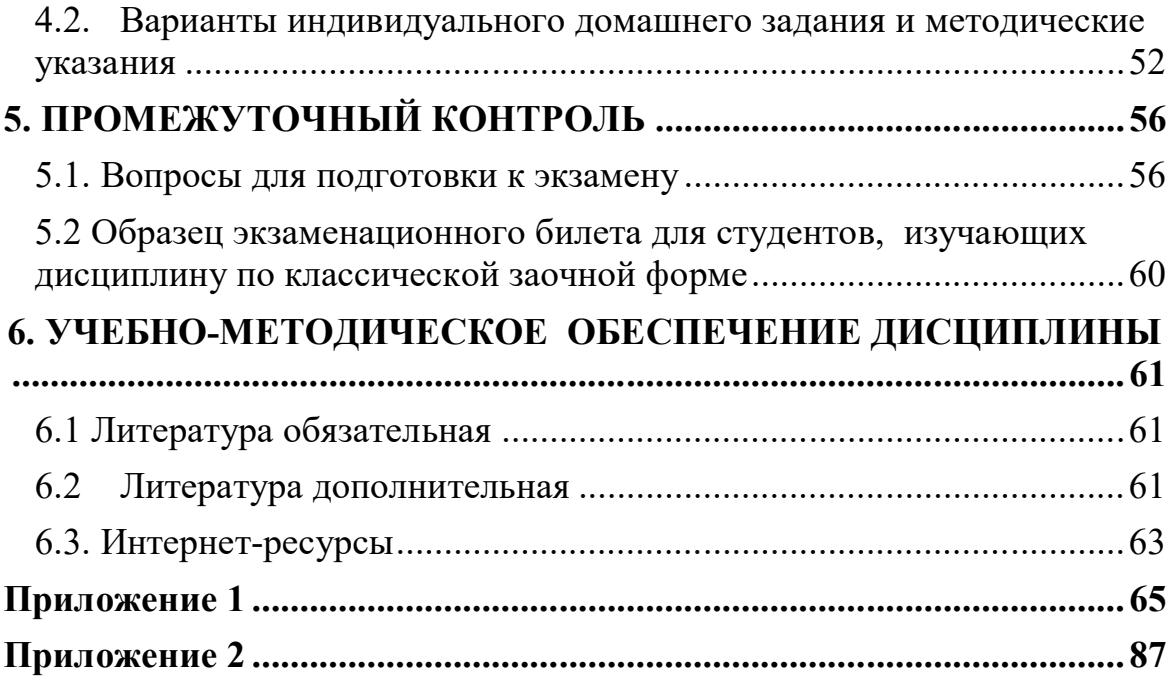

# 1. МЕСТО ДИСЦИПЛИНЫ В СТРУКТУРЕ ОСНОВНОЙ ОБРАЗОВАТЕЛЬНОЙ ПРОГРАММЫ

Лиспиплина «Математическая экономика» относится к вариативной части профессионального цикла дисциплин. Для изучения дисциплины «Математическая экономика» студент должен:

#### знать:

• основы математического анализа, линейной алгебры и аналитической геометрии;

• теорию вероятностей и математическую статистику, дискретную математику;

• сущность основных концепций современной экономической теории, основные закономерности функционирования рыночной экономики на микро- и макро- уровне;

• четкую систему знаний по экономике отрасли и российского предприятия;

• теорию информационных систем в предметной области;

• информационные технологии в информационных системах в предметной области;

#### **VMeTb:**

• исследовать функции, строить их графики, решать дифференциальные уравнения;

• использовать аппарат линейной алгебры и аналитической геометрии;

• вычислять вероятности случайных событий, составлять и исследовать функции распределения СВ, определять числовые характеристики СВ, обрабатывать статистическую информацию для оценки значений параметров и проверки значимости гипотез;

• разбираться в сущности макроэкономических процессов и их государственного регулирования, анализировать экономическое состояние страны и региона на основе системы макроэкономических показателей;

• применять математические методы и информационные технологии для решения практических задач, проводить анализ данных, полученных в результате моделирования.

#### влалеть:

• аппаратом дифференциального и интегрального исчисления;

• навыками решения задач линейной алгебры и аналитической геометрии;

• навыками моделирования прикладных задач методами дискретной математики;

 осуществлять расчет себестоимости продукции и выявлять пути ее снижения;

 навыками применения математических моделей и методов для анализа, расчетов, оптимизации детерминированных и случайных информационных процессов в предметной области.

Пререквизиты: «Экономика», «Экономика предприятия», «Линейная алгебра и аналитическая геометрия», «Математический анализ», «Теория вероятностей и математическая статистика», «Дискретная математика».

Кореквизиты: «Учебно-исследовательская работа студентов».

# 2. СОДЕРЖАНИЕ ТЕОРЕТИЧЕСКОГО РАЗДЕЛА ДИСЦИПЛИНЫ РАЗДЕЛ 1. ФИНАНСОВАЯ МАТЕМАТИКА В УСЛОВИЯХ ОПРЕДЕЛЕННОСТИ И НЕОПРЕДЕЛЕННОСТИ

# Тема 1. Наращение и дисконтирование денежных сумм

Финансовые расчеты в условиях определенности. Наращение простых и сложных процентов. Мультиплицирующие и дисконтирующие множители. Эквивалентность во времени денежных сумм, математическое дисконтирование, эквивалентные процентные ставки. Номинальная и эффективная процентные ставки. Влияние инфляции на ставку процента.

# Рекомендуемая литература: [1-9].

#### Методические указания

При изучении данной темы следует усвоить такое важное понятие для финансовой операции как «дисконтирование». Понятие «дисконтирование» относится к числу ключевых в теории инвестиционного анализа, поскольку именно дисконтирование позволяет учитывать в стоимостных расчетах фактор времени, а именно, дает сегодняшнюю оценку суммы, которая будет получена в будущем. Методы дисконтирования используются при необходимости сопоставления величин денежных поступлений и выплат, разнесенных во времени.

Надо понимать, что в зависимости от условий проведения финансовых операций и наращение, и дисконтирование могут осуществляться с применением простых, сложных или непрерывных процентов. Непосредственно, исходя из методики начисления процентов, следует разобраться с двумя видами дисконтирования: математическое дисконтирование по процентной ставке; коммерческое дисконтирование или банковский учет по учетной ставке.

Математическое дисконтирование - определение первоначальной суммы долга, которая при начислении процентов по заданной величине процентной ставки позволит к концу срока получить указанную наращенную сумму. Банковский или коммерческий учет применяется в основном при учете векселей или других денежных обязательств, а также финансовых инструментов долгового характера. Операция учета (учет векселей) заключается в том, что банк или другая финансовая организация до наступления платежа по векселю покупает его у предъявителя по цене ниже суммы векселя, т.е. приобретает его с дисконтом. Сумма, которую получает векселедержатель при досрочном учете векселя, называется дисконтированной величиной векселя. При этом банк удержива-

ет в свою пользу проценты (дисконт) от суммы векселя за время, оставшееся до срока его погашения. Подобным образом (с дисконтом) государство продает большинство своих ценных бумаг.

Необходимо знать различие в процентной ставке и учетной ставке, оно определяется различием базы для начислений процентов. В процентной ставке в качестве базы берется первоначальная сумма долга, в учетной ставке за базу принимается наращенная сумма долга. Современная величина и процентная ставка, по которой проводится дисконтирование, находятся в обратной зависимости: чем выше процентная ставка, тем при прочих равных условиях меньше современная величина. В той же обратной зависимости находятся современная величина и срок финансовой операции: чем выше срок финансовой операции, тем меньше при прочих равных условиях современная величина.

Надо понимать отличие номинальной ставки от реальной ставки процента, имеющей смысл только лишь в условиях инфляции или дефляции. Следует иметь представление о выдвинутых предположениях, таких как, например, «эффект Фишера», характеризующий взаимосвязь между номинальной, реальной ставкой процента и инфляцией.

### **Вопросы и задания для самопроверки**

1. При какой ставке сложных процентов за 9 лет сумма удваивается?

2. В день рождения внука бабушка положила в банк \$1000 под 3% годовых. Какой будет эта сумма к семнадцатилетию внука?

3. Как найти инфляцию за квартал, если известна годовая инфляция?

4. Найдите несколько сумм в прошлом и в будущем, эквивалентных сумме 1000 д.е. в момент 0 при ставке 8% годовых.

5. Счет «СБ100» в Сбербанке обещает 2,9% за 100 дней. Сколько это составит процентов годовых?

6. Докажите, что при одной и той же ставке *i* наращение сложных процентов идет быстрее, чем простых процентов, при длине периода наращения, более единичного, и медленнее, если период наращения менее единичного, т.е. докажите неравенства  $(1 + i)^{t}$  >  $(1 + t i)$ , если  $t > 1$ и  $(1 + i)^t$  < $(1 + t i)$ , если  $0 \le t \le 1$ . Докажите, что при удержании процентов, наоборот, простые проценты уменьшают сумму медленнее, чем сложные.

7. Рассмотрим последовательность оставшихся после удержания 4% сумм из примера 8 в обратном порядке и будем считать их наращенными суммами:

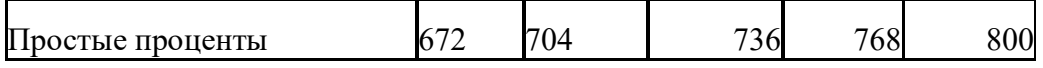

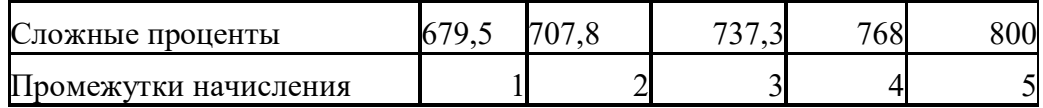

Первая последовательность есть последовательность наращенных сумм по простым процентам, вторая – по сложным. Найдите соответствующие ставки.

8. Докажите, что  $f = (1 + i / m)^m - 1 > i$ , т.е. что эффективная ставка больше номинальной (*т* – натуральное число).

9. Убедитесь, что для расчетов по инфляции (во сколько раз упала покупательная способность одной денежной единицы и т.п.) можно использовать мультиплицирующие или дисконтирующие множители.

10. Какую ставку должен назначить банк, чтобы при годовой инфляции 12% реальная ставка оказалась 6%?

11. Наращение простых процентов с переменной ставкой. Пусть простые проценты за каждый год равны 3. Найдите наращенную сумму через *п* лет.

12. Наращение сложных процентов с переменной ставкой. Пусть сложные проценты за каждый год равны 4. Найдите наращенную сумму через *п* лет.

13. По договору зафиксирован платеж через 3 года в размере 1000 д.е. Через год процентная ставка увеличилась. Кому это выгодно: тому, кому будут платить, или тому, кто будет платить?

14. С помощью компьютера получены следующие значения наращенных сумм через дробные промежутки времени.

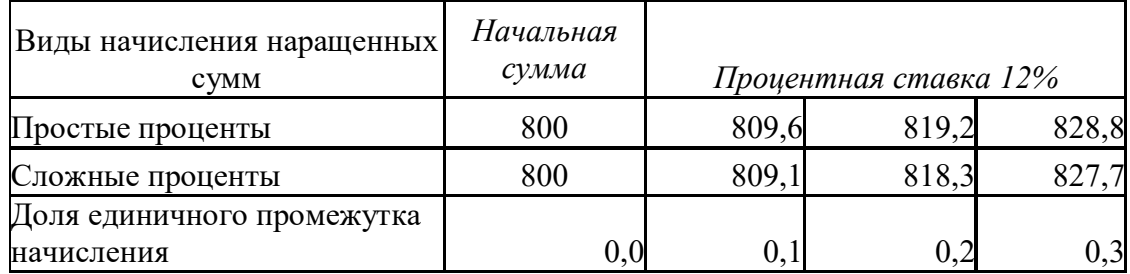

Проверьте компьютерные расчеты, используя формулы наращения простых и сложных процентов.

Ответы к вопросам и задачам по теме 1 даны в прил. 1.

### **Тема 2. Кредитные расчеты**

Классификация банковских кредитов. Погашение основного долга одним платежом в конце, равными годовыми выплатами, равные процентные выплаты, равные срочные выплаты. Погашение займа одним

платежом в конце, равными годовыми выплатами, равными выплатами несколько раз в год, общий метод погашения займа. Формирование погасительного фонда. Потребительский кредит и его погашение, льготные кредиты, погашение ипотечной ссуды. Замена одного займа другим, объединение займов. Предоставление в кредит активов. Финансовая эквивалентность обязательств между кредитором и заёмщиком.

# **Рекомендуемая литература:** [1, 2, 7, 8].

#### **Методические указания**

Заем, кредит, ссуда – древнейшие финансовые операции. По латыни *«creditum»* означает «ссуда»; в слове «кредит» ударение на втором слоге («кредит» с ударением на первом слоге – это правая часть бухгалтерских проводок).

Все три слова – «заем», «кредит», «ссуда» – означают одно и то же – предоставление денег или товаров в долг на условиях возвратности и, как правило, с уплатой процентов. Тот, кто выдает деньги или товары в кредит, называется заимодавец (кредитор), кто берет – заемщик (или дебитор). Условия выдачи и погашения кредитов (займов, ссуд) весьма разнообразны.

В юридической литературе под кредитными правоотношениями понимают все кредитные отношения, возникающие при предоставлении (передаче, использовании и возвращении) денежных средств или других вещей, определенных родовыми признаками, на условиях возврата.

Необходимо обратить внимание на кредиты, которые предоставляются банками, которые классифицируются по целому ряду оснований.

*По срокам использования*:

а) краткосрочные – до 1 года; могут предоставляться банками в случае временных финансовых трудностей, возникающих в связи с издержками производства и обращения, не обеспеченных поступлением средств в соответствующем периоде

б) среднесрочные – до 3 лет могут предоставляться на оплату оборудования, текущие расходы, на финансирование капитальных вложений;

в) долгосрочные – свыше 3 лет; могут предоставляться для формирования основных фондов Объектами кредитования могут быть капитальные затраты на реконструкцию, модернизацию и расширение уже действующих основных фондов, на новое строительство, на приватизацию и др.

### *По способу обеспечения*:

а) обеспеченные залогом (имуществом, имущественными правами, ценными бумагами);

б) гарантированные (банками, финансами или имуществом третьего лица);

в) с другим обеспечением (поручительство, свидетельство страховой организации);

г) необеспеченные (бланковые).

*По степени риска*:

а) стандартные кредиты;

б) кредиты с повышенным риском.

*По методам предоставления*:

а) кредиты, предоставляемые в разовом порядке;

б) кредиты, предоставляемые в соответствии с кредитной линии.

Под кредитной линией понимается согласие банка-кредитора предоставить кредит в будущем в размерах, не превышающих заранее оговоренные размеры за определенный отрезок времени без проведения дополнительных специальных переговоров;

в) гарантийные (с заранее обусловленной датой предоставления, по необходимости, с взысканием комиссии за обязательство).

*По срокам погашения*:

а) кредиты, которые погашаются единовременно;

б) кредиты, которые погашаются в рассрочку;

в) кредиты, которые погашаются досрочно (по требованию кредитора или по заявлению заемщика);

г) кредиты, которые погашаются с регрессией платежей;

д) кредиты, которые погашаются после оговоренного периода (месяца, квартала).

Следует рассмотреть лишь самые простые и наиболее распространенные способы погашения займов.

#### **Вопросы и задания для самопроверки**

1. Для кого выгодна инфляция: для кредиторов или заемщиков?

2. Заем был взят под 16% годовых, выплачивать осталось ежеквартально по 500 д.е. в течение двух лет. Из-за изменения ситуации в стране процентная ставка снизилась до 6% годовых. В банке согласились с необходимостью пересчета ежеквартальных выплат. Каков должен быть новый размер выплаты?

3. Проверьте план погашения основного долга равными годовыми уплатами, рассчитанный с помощью компьютера:

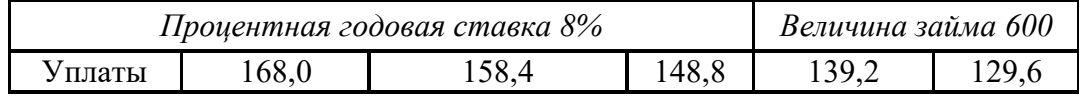

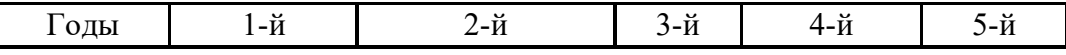

С помощью компьютера найден размер годовой уплаты 200,4 д.е. при погашении займа 800 д.е. равными годовыми уплатами, заем выдан на 5 лет при годовой ставке 8%. Проверьте компьютерные расчеты.

4. На покупку дачного домика взят потребительский кредит 40000 руб. на 8 лет под 8 простых процентов. Его нужно погашать равными ежеквартальными выплатами. Найти размер этой выплаты.

5. Магазин продает телевизоры в рассрочку на 1 год. Сразу же к цене телевизора \$400 добавляют 10% и всю эту сумму надо погасить в течение года, причем стоимость телевизора гасится равномерно, а надбавка – по «правилу 78». Найти ежемесячные выплаты.

6. Кредит \$500 банк дает под 6% годовых, которые сразу же высчитывает. Проанализируйте предыдущую задачу: может быть, лучше взять в банке кредит в \$500?

7. Заем \$5000 взят на 8 лет под 8% годовых. Погашаться будет равными ежегодными выплатами основного долга. Найдите ежегодные выплаты.

8. Заем 20000 д.е. взят на 8 лет под 8% годовых. Погашаться будет ежегодными равными выплатами. Найдите размер этой выплаты.

9. Заем 20000 д.е. взят на 10 лет под 8% годовых. Погашаться будет начиная с конца шестого года ежегодными равными выплатами. Найдите размер этой выплаты.

10. К категории льготных займов относится беспроцентный заем. Найдите относительный и абсолютный грант – элементы для такого займа при *D* = 1000, *п* = 5, *i* = 10%.

11. Предложите план погашения займа при переменной процентной ставке.

Ответы к вопросам и задачам по теме 2 даны в прил. 1.

#### **Тема 3. Оценка инвестиционных процессов**

Приведенный чистый доход, наращенный чистый доход, рентабельность (доходность) проекта; срок окупаемости; внутренняя норма доходности; показатель приведенных затрат. Расчет характеристик конечного (или бесконечного) проекта с начальными инвестициями и постоянными доходами. Определение величины инвестиций. Расчет годового дохода для заданной внутренней доходности проекта. Зависимость характеристик процесса от ставки процента. Сравнение инвестиционных проектов. Определение размера платы за аренду оборудования, определение нормы доходности от сдачи оборудования в аренду.

# Рекомендуемая литература: [1-3, 7, 8].

# Методические указания

Следует понимать, что в нормальной экономике вращение внутри самой финансовой сферы не может принести большого дохода. Только выход в реальный сектор экономики путем инвестирования позволит нарастить капитал. Но для этого надо уметь анализировать инвестиционные процессы. Такие процессы - это потоки платежей, в которых инвестиции отрицательны, доходы положительны.

Следует усвоить общие понятия и обозначения. Уметь рассчитывать характеристики конечного (или бесконечного) проекта с начальными инвестициями и постоянными доходами, определять величины инвестиций, годового дохода для заданной внутренней доходности проекта. Знать зависимость характеристик процесса от ставки процента. Уметь сравнивать инвестиционные проекты, определять размер платы за аренду оборудования, норму доходности от сдачи оборудования в аренду.

#### Вопросы и задания для самопроверки

1. Как изменяется срок окупаемости проекта при изменении величины инвестиций, годовых доходов, ставки процента?

2. С помощью компьютера рассчитан инвестиционный проект:  $Inv = -4000$  д.е., последующий годовой доход при 8% годовых равен  $R = 1000$  д.е., длительность проекта 6 лет и получено, что чистый приведенный доход  $NPV = 623$  д.е. и срок окупаемости – 6 лет. Проверьте компьютерные расчеты.

3. Для инвестиционного проекта длительностью 6 лет с планируемыми годовыми доходами 400 д.е. и годовой ставкой 10% с помощью компьютера найдены необходимые инвестиции - 1742 д.е. Проверьте компьютерные расчеты.

4. Допустим, инвестиционный проект «циклический». Фабрика работает циклами: один год из десяти она на капитальном ремонте и обновлении, что требует \$30000, в остальные девять лет цикла фабрика приносит доход \$10000 в год. Найдите характеристики данного потока платежей. (Уточним, что затраты относят на конец первого года цикла, доход поступает в конце каждого года цикла, начиная со второго года).

5. Рассмотрим создание из доходов фонда для погашения кредита инвестиций. В банке взят кредит под инвестиционный проект по ставке /, а доходы от проекта помещаются в другой банк по большей ставке *ј*. Вычислите итоговые характеристики (необходимые данные - по вашему усмотрению).

6. Некто получил наследство в виде солидного банковского счета и теперь его «проедает», беря каждый год со счета в банке определенную сумму и тратя ее в течение года. По сути это «перевернутый» инвестиционный процесс. Введите понятия, аналогичные сроку окупаемости, внутренней норме доходности и т.п. Какие меры должен принять наследник при увеличении темпов инфляции?

7. В городе есть банк, выплачивающий 8% годовых. Как объясните, почему автомагазин продает автомобили в кредит под 6% годовых?

8. Рассчитайте ежегодный платеж за аренду оборудования стоимостью \$20000 в течение 10 лет, если к концу аренды остаточная стоимость оборудования будет \$10000. Норматив доходности принять равным 15%.

9. Выясните, следует купить оборудование стоимостью \$20000 или арендовать его на 8 лет с ежегодным арендным платежом \$3000, если ставка процента 6% годовых, а норма амортизации равна 15%?

10. Проанализируйте инвестиционный проект с переменной пронентной ставкой:

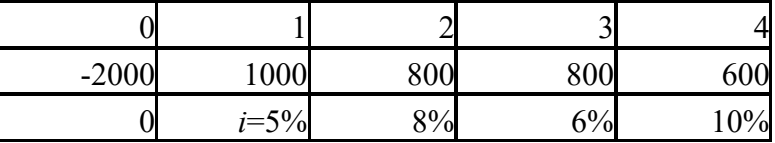

Ответы к вопросам и задачам по теме 3 даны в прил. 1.

#### Тема 4. Финансовые расчеты в условиях неопределенности

Плавающая ставка процента, случайные потоки платежей. Расчет доходности вероятностных операций в условиях неопределенности, математическое ожидание доходностей. Общее понятие детерминированного эквивалента финансового показателя.

Рекомендуемая литература: [1-6]/

#### Методические указания

При изучении темы следует четко понимать природу неопределенности. Определенность - это когда известно все необходимое для расчетов. Неопределенность (отрицание определенности) приводит к неоднозначным результатам, что и есть риск. В условиях неопределенности у финансовых операций появляется еще одна характеристика - рискованность.

Стремление уменьшить риск и увеличить возможный доход - вот главное в действиях в условиях неопределенности. Не все случайное можно «измерить» вероятностью. Неопределенность - более широкое понятие. Неопределенность того, какой цифрой вверх ляжет игральный кубик, отличается от неопределенности того, каково будет состояние российской экономики через 15 лет. Кратко говоря, уникальные единичные случайные явления связаны с неопределенностью, массовые случайные явления обязательно допускают некоторые закономерности вероятностного характера.

Необходимо осознавать, что реально ситуация с плавающими процентными ставками или случайными потоками платежей еще более сложна, чем описано в литературе. Нужно понимать, почему большинство инвесторов не согласны заменять что-то случайное его математическим ожиданием и требуют большего. Ведь всякая неопределенность связана с риском и поэтому инвесторы для рисковых операций требуют большей доходности, для дисконтирования к современному моменту будущих доходов по инвестиционному проекту они требуют применять большую ставку (тем самым уменьшая значение будущих доходов) и т.д. Осуществить на практике учет большинства этих требований инвесторов довольно сложно и требует более основательной подготовки.

В нашем случае для освоения заявленных в программе вопросов темы достаточно знание студентом вузовского курса теории вероятностей и математической статистики.

# Вопросы и задания для самопроверки

1. Дайте определение детерминированного эквивалента плавающей процентной ставки в простейшем случае начисления процентов за пользование деньгами на единичном промежутке.

2. Найдите детерминированный вариант процентной ставки, если ее начисление происходит дважды: первая половина в момент 0,9; вторая половина - в момент 1,1.

3. Найти детерминированный вариант процентной ставки, если с вероятностью 1/3 ее начисление происходит в момент 0,9, и с вероятностью  $2/3$  – в момент 1,1.

4. Найдите детерминированный вариант процентной ставки, если момент ее начисления равномерно распределен на временном отрезке  $[0,9;1,1].$ 

5. Проанализируйте инвестиционный проект (-1000, 600, 600), процентная ставка 8%. Окупаются ли инвестиции? Эксперты признали проект среднерисковым и увеличили процент дисконтирования будущих доходов до 13%. Окупятся ли инвестиции в этом случае?

6. В случайный момент, равномерно распределенный на отрезке [0,1], приходит платеж 1. Найдите математическое ожидание его современной величины.

7. Найдите математическое ожидание современной величины случайной ренты: платежи 1000 д.е. осуществляются раз в год: с равной вероятностью либо 1 октября, либо 1 декабря.

8. Найдите математическое ожидание современной величины случайной ренты, в которой момент годового платежа равномерно распределен в текущем году.

9. Сегодня днем цена акции равна 100 руб. За сутки цена может вырасти на 10% с вероятностью 1/3, с такой же вероятностью уменьшится в 1,1 раза и с такой же вероятностью 1/3 остаться равной 100 руб. Найдите распределение цены акции завтра и послезавтра.

10. Осуществляется одновременно множество инвестиционных проектов («золотая лихорадка на Клондайке»). Инвестиции в каждый проект равны \$5000, а будущий годовой доход случаен по проектам – равномерно распределен от 500 до 3000 долл. Какая часть проектов окупится в течение 10 лет? (Процентная ставка 8% в год.)

11. В начале года страховая компания кладет в банк 1 д.е. под *i*% годовых. В любой момент года возможен страховой случай, когда компании придется выплатить 1 д.е. страхового возмещения. Найдите математическое ожидание суммы на счете компании к концу года.

12. Проанализируйте инвестиционный проект, начальные инвестиции в который равны 1 в момент 0, а поток будущих доходов есть пуассоновский поток единичных платежей с плотностью 1 платеж в единицу времени. Ставка процента равна *i*.

13. Предположим, что вкладчик срочного годового вклада может в любой момент востребовать свой вклад (в России это можно, во многих других странах нельзя). При этом банк выплачивает за действительное время вклада проценты из расчета 10% годовых вместо 30% по срочному вкладу. Каков в среднем потерянный процент вкладчика?

Ответы к вопросам и задачам по теме 4 даны в прил. 1.

#### **Тема 5. Функция полезности дохода**

Система предпочтений индивида и учёт её при проведении финансовых операций. Отношения предпочтения и равноценности, свойства рефлективности, симметрии, транзитивности и совершенства. Функция полезности её свойства. Временная ценность денег для индивида, объективная функция временной ценности денег, полезность денег.

# Рекомендуемая литература: [7, 8].

#### Методические указания

Материал, изучаемый в данной теме, затрагивает фундаментальные вопросы финансовой математики: почему люди дают деньги взаймы, как и когда предпочитают их отдавать, какова для них ценность или полезность денег.

Надо понимать, что функция полезности должна быть построена с учетом всех тех объективных и субъективных условий, которые влияют на предпочтение потребителя. Например, полезность денег оценивается не только их покупательной способностью. Так, с большой степенью уверенности можно утверждать, что полезность десяти заработанных долларов больше, чем те же десять долларов, найденных случайно на улице. Для наркомана «полезность» набора товаров тем выше, чем больше в нем содержится героина, а для нормального человека - наоборот. При построении функции полезности все эти нюансы, связанные с понятием полезности, учитываются тем обстоятельством, что эта функция строится сугубо на основе отношения предпочтения, т.е. каждому отношению предпочтения соответствует своя функция полезности.

При изучении темы следует разобраться в системе предпочтений индивида, являющегося одним из основных участником финансового рынка. Утверждение о том, что каждый индивид принимает решения о покупках, обмене, взятии денег в долг и т.п. исходя исключительно из своей системы предпочтений, является аксиомой индивида. Важно понимать, что аксиома позволяет существенно упростить анализ поведения индивида, его описания в строгих математических отношениях и терминах. В первую очередь, это отношения предпочтения и равноценности, свойства рефлективности, симметрии, транзитивности и совершенства.

Необходимо разобраться с математическим описанием и графическим представлением временной ценности денег для индивида, объективной функцией временной ценности денег, полезностью денег.

Однако у конкретного индивида эквивалентность (время - деньги) не обязательно совпадает с математической. Положение вполне аналогично отношению конкретного индивида к деньгам и ценам на разные товары: в магазинах висят ценники на товары, и все это создает эквивалентность на пространстве наборов товаров вместе с деньгами - это, так

сказать, всеобщая эквивалентность - аналог математической. Вместе с тем у каждого индивида свое конкретное отношение к деньгам, товарам и времени. У конкретного индивида поэтому своя функция временной ценности денег, и она может отличаться от математической.

#### Вопросы и задания для самопроверки

1. Проверьте, что функции  $U(z) = \sqrt{z}$  и  $U(z) = ln(1 + z)$  удовлетворяют требованиям к функции полезности денег.

2. Два индивида имеют одинаковую функцию полезности денег - $U(z) = \sqrt{z}$ . Разделите 1 д.е. между ними, чтобы суммарная полезность была наибольшей.

3. Допустим, что временная ценность денег индивида совпадает с объективной при ставке 10% годовых, а функция полезности денег есть  $U(z) = \sqrt{z}$ . Какова для него полезность суммы \$400 сейчас плюс \$500 через год?

4. В нормальной экономике, где любой набор товаров можно купить, функцию полезности индивида  $u(X)$ , определенную на наборах товаров, можно заменить функцией полезности денег по правилу:  $u(X) = d(c(X))$ , где  $c(X)$  – цена или стоимость набора товаров X, а  $d(z)$  – полезность денежной суммы z для того же индивида.

Постройте функцию полезности на пространстве двух товаров с ценами 2 и 5 д.е. за единицу товара и функцией полезности денег  $d(z) = \sqrt{z}$ .

5. Пусть товаром первого вида является кофе, второго - чай, а потребление этих продуктов в количествах х<sub>1</sub> и х<sub>2</sub> дает полезность, равную *c*, т.е.  $U(x) = b_1x_1 + b_2x_2 = c$ . Представим, что потребление кофе уменьшилось на а единиц. Определить размер требуемого замещения  $\beta$  для товара второго вида, исходя из условия сохранения функции полезности с на прежнем уровне для полностью взаимозамещаемых товаров.

#### Задания в тестовой форме:

Максимум удовлетворения потребности достигается, когда: а) 6. предельная полезность равна 0; б) предельная полезность максимальна; в) предельная полезность минимальна; г) все перечисленное неверно.

Предельная норма замены между двумя благами равна 3 при 7. каждом данном уровне потребления, если: а) блага являются совершенно заменяемыми; б) два блага совершенно дополняют друг друга; в)

кривая безразличия между этими благами характеризуется уменьшающейся предельной нормой замены; г) кривая безразличия представляет прямую линию с наклоном, равным 3.

Полезность - это: а) объективное свойство товаров; б) сово- $\mathsf{R}$ купность свойств, полезных для здоровья потребителей; в) субъективная ценность; г) все то, что приносит пользу потребителю.

Гипотеза о рациональном поведении заключается в том, что 9. потребитель: а) делает то, за что ему платят; б) заботится не только о себе, но и об обществе; в) стремится к максимуму полезности при ограниченном доходе; г) сравнивает все варианты выбора и останавливается на лучшем.

10. Парадокс А. Смита заключается в том, что: а) дороже оказывается продукт, на производство которого затрачено больше труда; б) рыночная цена определяется не общей, а предельной полезностью; в) чем товар более ценен для человека, тем выше его рыночная цена; г) потребители верно определяют ценность товара.

11. При росте потребительского бюджета зависимость «доход потребление» для некачественного товара имеет вид: а) линии с положительным наклоном; б) линии с отрицательным наклоном; в) горизонтальной линии; г) вертикальной линии.

12. Может ли уменьшение цены блага приводить к уменьшению его потребления?: а) в виде исключения; б) когда эффект дохода больше эффекта замены и оба разнонаправлены; в) когда эффект замены больше эффекта дохода и оба одинаково направлены; г) не может быть в указанных случаях.

13. Кривая спроса показывает объем: а) общей полезности, получаемой потребителем, при той или иной цене; б) предельной полезности, получаемой потребителем, при той или иной цене; в) спроса потребителя при той или иной цене; г) денег, которые готов истратить потребитель, чтобы получить то или иное количество полезности.

14. Положение и наклон кривой безразличия для отдельного потребителя объясняется: а) ценами покупаемых товаров; б) предпочтениями; в) предпочтениями и размером дохода; г) ценами, предпочтениями и размером дохода.

15. Кривые спроса Маршалла и Хикса на некий товар почти что совпадают. Это означает, что: а) эффект дохода очень мал; б) эффект замены очень мал; в) расходы на товар занимают значительную долю в расходах потребителя; г) данный товар не является товаром Гиффена.

16. Эффект дохода возникает в связи с тем, что: а) снижение цены товара (при прочих равных условиях) увеличивает реальный доход потребителя; б) повышение цены товара увеличивает номинальный доход

потребителя; в) снижение цены товара (при прочих равных условиях) уменьшает реальный доход потребителя; г) бюджетная линия является касательной к кривой безразличия.

Ответы к вопросам и задачам по теме 5 даны в прил. 1.

# Тема 6. Риски, измерители и методы их снижения

Определение и сущность риска; лицо, принимающее решение. Матрицы последствий и рисков. Анализ связанной группы решений в условиях полной неопределенности: правила Вальда, Сэдвижа и Гурвица. Анализ связанной группы решений в условиях частичной неопределенности: правила максимизации (минимизации) среднего ожидаемого дохода. Оптимальность по Парето.

Риски и их измерители. Риск отдельной операции: риск разорения, кредитный риск, депозитный риск. Случайный доход, средний ожидаемый доход, дисперсия операции, риск операции (среднее квадратическое отклонение), относительный риск операции, коэффициент риска, коэффициент Кука.

Методы снижения риска. Диверсификация. Хеджирование, опционы. Страхование. Качественное управление рисками: кредитный риск и способы его уменьшения, риски неликвидности, неплатежеспособности и способы их уменьшения. Форвардная и фьючерсная торговля.

Рекомендуемая литература: [7, 8].

#### Методические указания

Тема достаточно емкая по рассматриваемым вопросам и сложная для самостоятельного освоения. Разобраться предстоит с материалом из литературных источников по трем группам вопросов:

• классическая схема оценки финансовых операций в условиях неопределенности;

- характеристика вероятностных финансовых операций;
- общие методы уменьшения рисков.

Обратите внимание на классические правила Вальда, Сэдвижа и Гурвица, оптимальности по Парето, правила Лапласа. Необходимо иметь представление о рисках и их измерителях, о методах диверсификации, хеджирования, страхования, знать способы снижения рисков.

Риском можно управлять, т.е. использовать различные меры, которые бы давали возможность определенным образом прогнозировать возникновение рисковой ситуации и принимать меры для снижения уровня риска

В зарубежной литературе много внимания уделяют освещению способов и методов снижения негативного влияния рисков па работу предпринимательских организаций. Определенным образом их можно использовать и в отечественной ней практике. Известные способы снижения риска предпринимательских структур предлагается сгруппировать в два направления: избежание рисков и снижение негативного воздействия тех видов рисков, которым не удалось предотвратить. Избежание рисков предполагает определенную политику руководства предприятий, которая заключается в том, чтобы не принимать управленческих решений, связанных с риском. Это направление является самым простым и радикальным, однако не может обеспечить динамичное развитие предприятий и большие прибыли. Кроме этого, не всегда удается избежать рискованной ситуации, побуждает к использованию второго направления, связанного с разработкой и реализацией мероприятий «по снижению негативных последствий рисков». Простым методом предотвращения негативных последствий от рисков является создание па предприятиях специальных фондов риска за счет прибыли и использования его в экстремальных для предприятия условиях.

В отечественной практике все чаще применяют метод снижения рисков передачей их другим организациям (страховым фондам), которые специализируются на страховании имущества предприятий.

Можно выделить как минимум три фактора, которые удовлетворяют интересы как трансфера (лица, передающего риск), так и трансферты (лица, берущего на себя сей риск):

- расходы, великоваты для юридического лица, передает риск, могут составлять незначительную сумму для лица, принимающего на себя риск;

- организация, специализирующаяся па страховании рисков, может иметь лучшие возможности для предотвращения рисков;

- трансферты могут находиться в лучшей позиции по сокращению потерь от рисков или контроля за ходом событий, связанных со снижением негативных последствий рисков.

Сейчас, в условиях действия рыночных факторов, возникает острая необходимость в применении точных и адекватных методов оценки рисков реализации как инвестиционных, так и инновационных проектов.

# **Вопросы и задания для самопроверки**

1. С помощью компьютерной программы проанализирована матрица доходов, построена на ней матрица рисков и отмечены операции, оп-

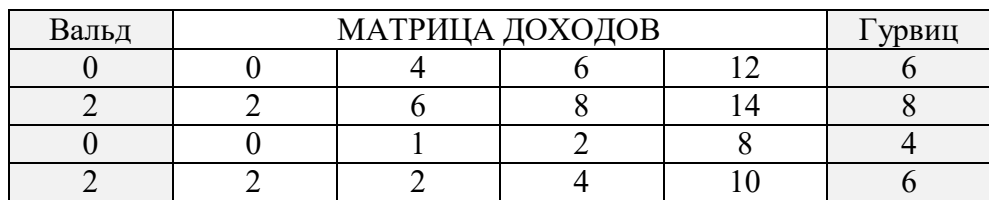

тимальные по критериям Вальда, Сэдвижа и Гурвица (при λ=1/2) в условиях полной неопределенности. Проверьте компьютерные расчеты.

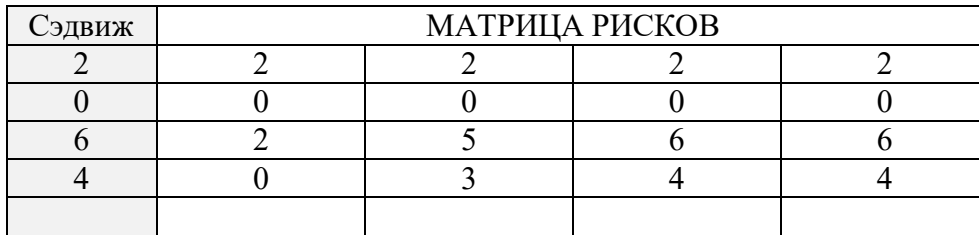

2. С помощью компьютерной программы проанализирована матрица доходов, построена на ней матрица рисков и отмечены операции, оптимальные по критериям максимальной эффективности и минимального риска в условиях частичной неопределенности. Проверьте компьютерные расчеты.

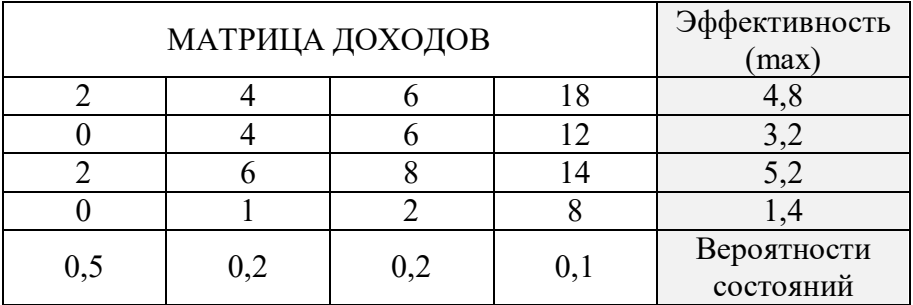

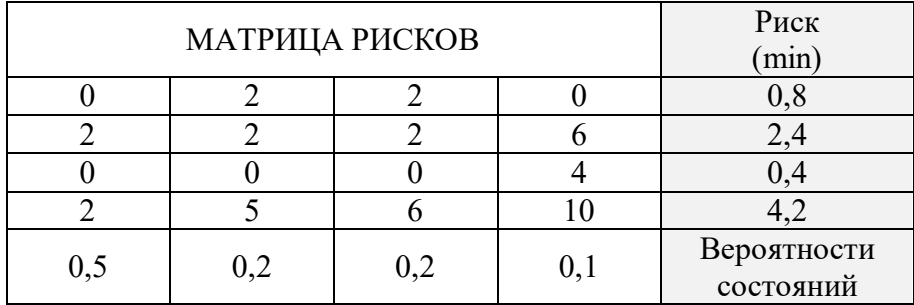

3. Элемент матрицы называется седловой точкой в ней, если он минимален в своей строке и максимален в своем столбце. Докажите, что при наличии в матрице доходов седловой точки критерий Вальда рекомендует решение-строку, в которой находится седловая точка.

4. Для матрицы последствий О примените правило Лапласа равновозможности и найдите решение, наилучшее по среднему ожидаемому доходу и по среднему ожидаемому риску.

Пусть матрица О последствий есть

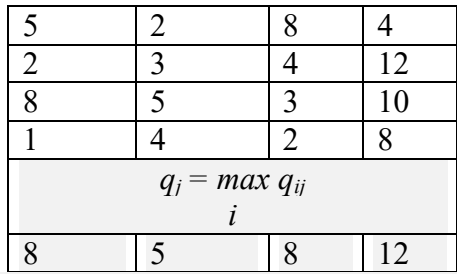

Матрица рисков  $R$  есть

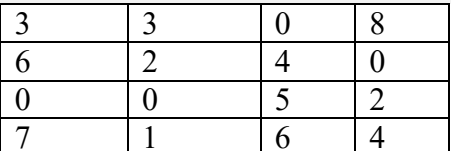

5. Рассмотрите следующие высказывания и определите, что порождает риск - незнание или случайность:

а) не имеете данных об изменениях курса доллар - рубль в течение прошлого года;

б) не имеете данных о состоянии активов Вашего банка;

в) не знаете, как скажется на деловых операциях последнее Постановление правительства о...;

г) окажутся ли выгодными фьючерские контракты (это зависит от погоды в последние три месяца);

д) решаете вопрос о выдаче кредита клиенту, о котором нет детальных данных, но понятна его принадлежность к определенной социальной группе;

е) известна статистика возврата кредитов предприятиями группы, к которой принадлежит данное предприятие. Что здесь порождает риск невозврата?

ж) при страховании автомобиля какие факторы машины и владельца имеют важность и к чему они относятся: к незнанию или случайности?

и) выдан кредит под залог жилого дома дебитора. Каковы возможные последствия и чем они обусловлены?

к) как стаж работы кассира связан с незнанием или случайными ошибками?

6. Для четырех операций с помощью компьютера вычислены эффективности (математические ожидания) и риски (квадратные корни из дисперсий):

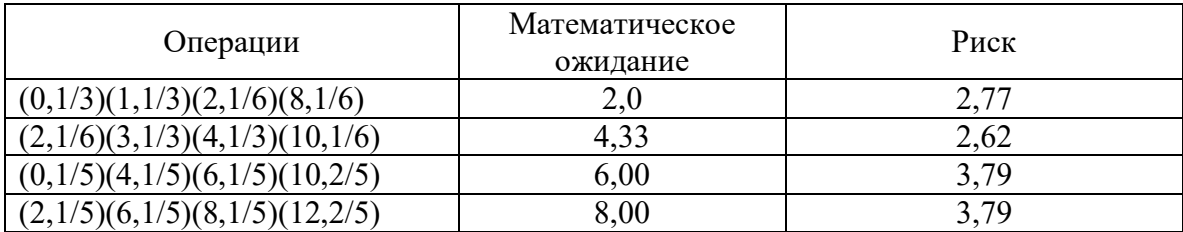

Проверьте компьютерные расчеты. Нанесите операции как точки на плоскость риск - эффективность и убедитесь, что первая и третья операции - доминируемые, а вторая и четвертая - недоминируемые, значит, оптимальные по Парето.

7. Пусть операции имеют два различных денежных исхода, а и b с вероятностями соответственно р и 1-р. Изобразите графически зависимости средней ожидаемой эффективности и риска операции от р.

8. Пусть результатом операции является денежные доход, равномерно распределенный от *а* до *b*,  $a \le b$ . Каков риск этой операции?

9. Случайные доходы двух взаимосвязанных операций имеют таблицу распределения:

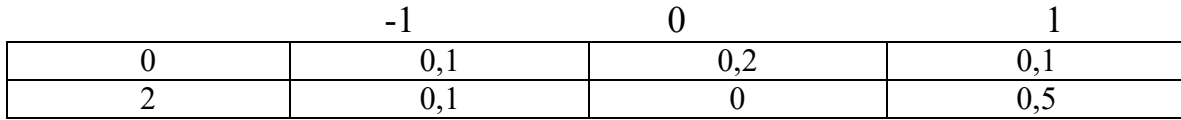

Найти эффективность и риск суммарной операции.

10. Имеет ли смысл диверсификация с безрисковыми операциями?

11. Вопрос из прошлого. Немецкий банк разместил в английском банке свободные средства на три месяца. Как захеджировать возникший риск возможного падения курса фунта стерлингов относительно немецкой марки?

12. Российский ученый поехал работать в Мексику на три месяца. Оплата его труда была предусмотрена в мексиканских песо. В период его работы в Мексике вся страна жила в ожидании девальвации песо. Какие меры мог бы предпринять российский ученый для уменьшения потерь из-за девальвации песо?

Ответы к вопросам и задачам по теме 6 даны в прил. 1.

#### Тема 7. Модель задачи оптимизации рискового портфеля

Постановка задачи об оптимальном портфеле. Диверсификация портфеля. Задача об эффективном портфеле с безрисковой компонен-

той. Портфель Марковица и портфель Тобина минимального риска. Портфель Марковица и Тобина максимальной эффективности. Теорема об инвестировании в два фонда. Рыночный портфель: формирование оптимального портфеля с помощью ведущего фактора финансового рынка, собственная дисперсия и собственный риск портфеля, эффективность рынка как ведущий фактор, эффективность ценной бумаги и её «бета», премия за риск.

**Рекомендуемая литература:** [1, 7, 8].

#### **Методические указания**

На финансовом рынке обращается, как правило, множество ценных бумаг: государственные ценные бумаги, муниципальные облигации, корпоративные акции и т.п. Если у участника рынка есть свободные деньги, то их можно отнести в банк и получать проценты или купить на них ценные бумаги и получать дополнительный доход. Но в какой банк отнести? Какие ценные бумаги купить?

Малорисковые ценные бумаги, как правило, и малодоходны, высокодоходные, как правило, более рисковые. Экономическая наука может дать некоторые рекомендации для решения этого вопроса. Итак, инвестор ищет на финансовом рынке активы, способные удовлетворить его пожелания относительно доходности и рискованности. Это – его спрос на рынке. Однако поскольку «нельзя поймать двух зайцев сразу», необходимо сделать определенный выбор между эффективностью и риском. Этот выбор в конечном счете определяется отношением ЛПР к эффективности и риску.

Необходимо понять отношение доминирования между портфелями по двум характеристикам – эффективности и риску, с выделением так называемых недоминируемых, оптимальных по Парето портфелей.

Дисперсия портфеля равна (1/7*V*) средней дисперсии плюс (1 – 1/7*V*) средней ковариации. Это и есть эффект диверсификации портфеля: с ростом числа входящих в портфель ценных бумаг в его дисперсии (и риске) вклад средней дисперсии (среднего риска) становится все меньше, зато все больше – вклад средней ковариации. Так что если входящие в портфель ценные бумаги мало коррелированы друг с другом, то дисперсия портфеля уменьшается с ростом числа входящих в портфель бумаг.

В реальности, однако, практически все ценные бумаги, обращающиеся на рынке, испытывают воздействие общеэкономических факторов и изменяются под их воздействием. Это приводит к тому, что их взаимная корреляция является вполне заметной величиной. Эта взаим-

ная корреляция обусловливает так называемый рыночный, или систематический, риск портфеля.

Рекомендуется уделить особое внимание изучению моделей портфелей минимального риска и максимальной эффективности по Марковицу и Тобину. Диверсификация портфеля может почти полностью устранить влияние на риск всего портфеля индивидуального риска отдельных ценных бумаг.

#### Вопросы и задания для самопроверки

1. В портфеле бумаги с доходностью 5% годовых составляют 30% по стоимости, а остальные бумаги имеют доходность 8% годовых. Какова доходность портфеля?

2. Сформировать портфель Тобина минимального риска из двух видов ценных бумаг: безрисковых с эффективностью 2 и рисковых с эффективностью 10 и риском 5. Найти зависимость эффективности портфеля от его риска.

3. Имея безрисковые ценные бумаги с эффективностью 4 и некоррелированные рисковые с эффективностями 8 и 14 и рисками 10 и 30, с помощью компьютера составили портфель Тобина эффективности 12. Доли бумаг получились такими:  $-0.51$ ; 1,18; 0,33. Проверьте компьютерные расчеты. Как понимать отрицательную долю безрисковых бумаг?

4. По каким причинам может меняться безрисковая ставка?

5. Как подсчитать  $\beta$  данной ценной бумаги?

6. Почему бумаги с отрицательной  $\beta$  воспринимаются как необычные, экстравагантные?

7. Почему бумаги с отрицательной  $\beta$  хороши для диверсификации портфеля?

8. Портфель состоит наполовину по стоимости из ценной бумаги с  $\beta$  = 1,2 и из ценной бумаги с  $\beta$  = 0,9. Найдите  $\beta$  портфеля.

9. Если  $\beta$  портфеля равна 0, означает ли это, что портфель безрисковый?

10. Даны значения доходности ценной бумаги (нижняя строка) и рынка (верхняя строка) на протяжении десяти кварталов:

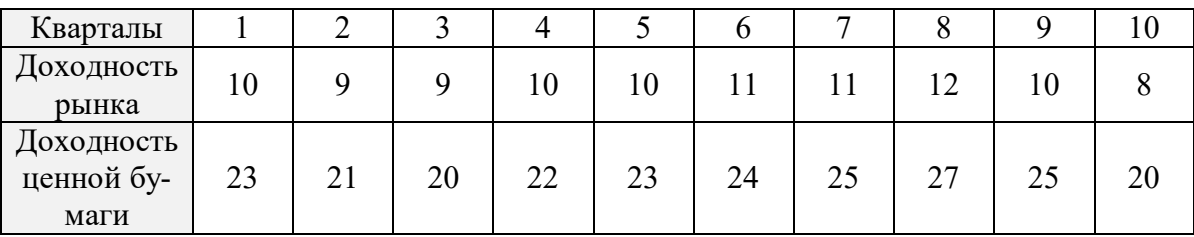

С помощью компьютера подсчитаны характеристики ценной бумаги:  $a = 4.67$ ;  $b = 1.83$ ;  $\alpha = 8.00$ ; собственная вариация - 0.77; рыночная -4,03;  $R$ -squared = 5,26. Эффективность безрисковых вложений равна 4. Проверьте компьютерные расчеты.

Ответы к вопросам и задачам по теме 7 даны в прил. 1.

# Тема 8. Актуарий, задача о разорении

Решающее правило Байеса. Единовременная рисковая премия; распределенный риск; комбинированное страхование; рисковая надбавка; комплексное решение основных актуарных задач. Объединение распределенных рисков.

Элементы теории полезности: аксиома сводимости, средняя ожидаемая полезность, коэффициент Эрроу-Пратта неприятия риска, коллективные решения и разделение риска. Понятие о доверительных оценках в страховании.

Задача о разорении. Понятие страхового портфеля. Исходные активы, взносы, выплаты. Вероятность окончательного разорения, сложные пуассоновские процессы, надбавка безопасности, верхняя граница вероятности разорения, неравенство Лундберга, уравнение для вычисления поправочного коэффициента, зависимость поправочного коэффициента и вероятности разорения от надбавки безопасности. Влияние перестрахования на вероятность разорения, определение уровня собственного удержания.

# Рекомендуемая литература: [2, 7, 8].

#### Методические указания

В процессе изучения темы студент должен овладеть основными понятиями актуарной математики, получить представление о математических и статистических методах, используемых в актуарных расчетах. При изучении темы следует рассмотреть следующие вопросы:

- Предмет актуарной математики.  $1)$
- Использование решающего правила Байеса.  $(2)$
- Задача о разорении, вероятность разорения.  $3)$
- Сложные пуассоновские процессы.  $4)$
- Неравенство Лундберга.  $5)$
- Определение вероятности окончательного разорения в экспо- $6)$ ненциальном случае.
- Влияние перестрахования на вероятность разорения. Задача о  $(7)$ разорении и перестрахование.

Надо понимать в самом общем виде под актуарными расчетами систему математических и статистических методов, определяющую финансовые взаимоотношения двух сторон в различных видах финансовой деятельности. Актуарные расчеты базируются на теории вероятностей, демографической статистике и теории долгосрочных финансовых исчислений.

Необходимо обратить особое внимание на решение традиционных задач актуария, заключающейся в выработке удовлетворительной тарифной системы, что в значительной мере сводится к предсказанию величины страховых выплат, ожидаемых по определенному виду, или видам, страхования, проводящимся страховой компанией.

Хотя актуарная математика широко использует методы теории вероятностей и математической статистики, она является самостоятельным научным направлением со своими предметом, методами и сферой применений.

Однако все результаты этой теории имеют четко очерченные границы применимости. Поэтому перед обращением к какому-либо теоретическому результату актуарий обязан сознательно и полно проверить возможность его использования в рассматриваемой им конкретной ситуации. Чрезвычайно перспективно для молодого специалиста овладеть предметом и инструментарием решения актуарных задач.

Актуарное образование в мире имеет вековые традиции. Однако в нашей стране с почти 70-летним отсутствием свободных рыночных отношений актуарное образование и актуарная наука практически отсутствовали до 90-х годов XX века. В настоящее время появился огромный интерес к этой сфере деятельности, страховых компаний, число которых в России уже составляет несколько тысяч, что связано с большой потребностью в специалистах-актуариях со стороны.

# Вопросы и задания для самопроверки

1. Страховые выплаты, производимые страховщиком, имеют экспоненциальное распределение со средним 1, определить нижний предел М.

2. Распределение выплат экспоненциально с функцией распределения  $F(x)=1$  –  $exp(-a x)$ ,  $x > 0$ . Найти поправочный коэффициент.

3. Сумма, которую компания имеет в момент времени t, называется активами на момент *t*. Ясно, что [Активы на момент  $t$ ] = [Исходные активы] + [Взносы на момент t] - [Выплаты на момент t]. Что происходит со страховщиком, когда активы падают до нуля на момент времени? Какие контрмеры следует предпринять страховщику, чтобы этого не наступило?

4. Найти коэффициент Эрроу - Пратта неприятия риска для функции Бернулли  $u(x) = 1 - e^{-ax}$ ,  $a > 0$ .

5. Пусть с равной вероятностью выигрыш равен 1 и –0,1. Каково *s\** для максимально быстрого роста капитала*?*

6. Докажите, что если с.в. *ξ* нормально распределена, то любая стратегия с постоянным *s* ведет к разорению.

7. У игрока M имеется 1 доллар, а у игрока N – 2 доллара. После каждого тура один из игроков выигрывает у другого один доллар. Игрок M более искусен, чем N, так что он выигрывает 2/3 игр. Игроки состязаются до банкротства одного из них. Какова вероятность выигрыша для M?

8. Человеку нужны 40 долларов, в то время как он располагает лишь 20 долларами. Он решает играть в рулетку согласно одной из двух стратегий:

а) поставить все свои 20 долларов на «чет» и закончить игру сразу же, если он выиграет или проиграет;

б) ставить на «чет» по одному доллару до тех пор, пока он не выиграет или не проиграет 20 долларов.

Какая из этих двух стратегий лучше?

9. Пьяница стоит на расстоянии одного шага от края пропасти. Он шагает случайным образом либо к краю утеса либо от него. На каждом шагу вероятность отойти от края равна 2/3, а шаг к краю имеет вероятность 1/3. Каковы шансы пьяницы избежать падения?

#### *Задание в форме теста*

10. Зачем нужна система раннего обнаружения кризисного состояния предприятия?

- 1) Для повышения его финансовой устойчивости.
- 2) Для обеспечения экономической безопасности.
- 3) Для увеличения роста прибыли.
- 4) Для улучшения отношений с кредиторами.

11. Почему по уровню менеджмента можно определить вероятность банкротства предприятия? (Аргенти-счет)

- 1) Он отражает экономический цикл предприятия.
- 2) В менеджменте аккумулируются сильные и слабые стороны экономической жизни предприятия.
- 3) Ошибки менеджмента носят явный характер.
- 4) Симптомы, ошибки и недостатки проявляются в стиле, формах и методах руководства.

12. В чем позитивный смысл деления предприятий по степени вероятности наступления банкротства в «Британских рекомендациях»?

- 1) Позволяет производить селекцию партнеров и клиентов
- 2) позволяет проводить «просчитанный риск» в операциях.

3) Позволяет увеличивать свою экономическую безопасность.

4) Предупреждает фирмы о грозящей опасности.

13. Только в России есть нормативная (правительственная) система оценки вероятности банкротства. Почему?

1) Это российский менталитет.

2) Мы изменили хозяйственную парадигму.

3) Так сложились обстоятельства.

4) Отсутствие опыта банкротства предприятия.

14. Модуль У. Бивера достаточно точно определяет банкротство как зарубежных так и отечественных предприятий. Почему?

1) Три из пяти показателей содержат обязательства.

2) Наличием оригинального коэффициента автора – У. Бивера.

- 3) Охватывает широкий круг экономической деятельности.
- 4) Соответствует реалиям рыночной экономики.

Ответы к вопросам и задачам по теме 8 даны в прил. 1.

# РАЗДЕЛ 2: МАТЕМАТИЧЕСКИЕ МЕТОДЫ ОПТИМИЗАЦИИ И ЭКОНОМИЧЕСКАЯ ТЕОРИЯ

#### Тема 9. Линейное программирование

Рациональное ведение хозяйства и программирование. Целевая функция. Каноническая форма и стандартные задачи линейного программирования (ЛП), базисные и свободные переменные, допустимый базис. Геометрическая интерпретация задачи ЛП в пространстве переменных и пространстве условий. Метод Жордановых исключений. Симплекс-метод и симплекс-таблицы. Методы определение допустимого базиса (начального опорного решения). Взаимно-двойственные задачи: основные теоремы двойственности и их следствия. Экономическая интерпретация двойственности. Методы решения задач целочисленного программирования: метод отсечения (метод Гомори), метод ветвей и границ, метод Беллмана. Задача о коммивояжере.

# Рекомендуемая литература: [1-6, 20, 23].

#### Интернет - источники:

1. Жолобов Д.А. Введение в математическое программирование: учеб. пособие. – М.: МИФИ, 2008. – 376 с. [Электронный ресурс]. – Режим доступа:

http://library.mephi.ru/Data-IRBIS/book-

mephi/Zholobov Vvvedenie v Matematicheskoe 2008.pdf, свободный.

2. Винюков И.А. Линейная алгебра. Ч. 4. Линейное программирование: учеб. пособие для подготовки бакалавров / И.А. Винюков, В.Ю. Попов, С.В. Пчелинцев. / под ред. В.Б. Гисина и С.В. Пчелинцева. -М.: Финакадемия, 2009. – 112 с. [Электронный ресурс]. – Режим доступа: http://www.fa.ru/chair/pm/Documents/LiAlBaka4-1.pdf, свободный.

3. Алексеева Е.В. Построение математических моделей целочисленного линейного программирования. Примеры и задачи: учеб. пособие [Электронный ресурс]. – Режим доступа:

http://math.nsc.ru/~alekseeva/Textbooks/textbook model building.pdf, cBoболный.

4. Сборник заданий по теме «Линейное программирование»: электронное учеб. пособие / сост. И.В. Семушин. - Ульяновск: УлГТУ, 2012. - 363 с. [Электронный ресурс]. - Режим доступа:

http://venec.ulstu.ru/lib/disk/2012/semushin lin-progam-colassignments.pdf, своболный.

5. Шевченко В.Н. Линейное и целочисленное линейное программирование / В.Н. Шевченко, Н.Ю. Золотых. - Нижний Новгород: Изд-во

Нижегородского госуниверситета им. Н.И. Лобачевского, 2004. – 154 с. [Электронный ресурс]. – Режим доступа:

http://www.itlab.unn.ru/uploads/opt/optBook1.pdf, свободный.

6. Самаров К.Л. Математика: учеб. методич. пособие по разделу «Линейное программирование». – М.: ООО «Резольвента», 2009. – 20 с. [Электронный ресурс]. – Режим доступа:

http://www.resolventa.ru/data/metodstud/linprogr.pdf, свободный.

7. Банди Б. Основы линейного программирования: пер. с англ. – М.: Радио и связь, 1989. – 176 с. [Электронный ресурс]. – Режим доступа: http://www.staff.ulsu.ru/semoushin/\_index/\_pilocus/\_gist/docs/mycoursewar e/3-numethopres/2-reading/bunday-lp.pdf, свободный.

8. Коротков М. Основы линейного программирования [Электронный ресурс]. – Режим доступа:

http://rain.ifmo.ru/cat/data/theory/unsorted/simplex-method-2003/article.pdf, свободный.

#### **Методические указания**

При изучении темы следует вспомнить основные понятия и положения линейной алгебры, касающиеся базисных и свободных переменных, допустимого базиса, ранга матрицы условий, условия несовместности системы линейных уравнений и т.п. Особое внимание необходимо уделить геометрической и экономической интерпретациям взаимнодвойственных задач. В конкретной задаче (ИДЗ), сформированной по ПЦК, требуется выполнить геометрическую интерпретацию варианта ЗЛП (задачи рационального ведения хозяйства), в пространстве переменных, а также промоделировать все возможные исходы, внося минимально необходимые изменения в условия ЗЛП. При этом предусмотрена взаимная самопроверка решений ЗЛП альтернативными способами.

В конкретном варианте ИДЗ необходимо будет по ПЦК обучающегося сформировать исходные данные для задачи ЛП. Одну и ту же задачу предлагается решать полным перебором возможных опорных планов, используя метод Жордановых исключений, симплекс-методом путем направленного перебора смежных планов, а также применяя конструктивно положения теории двойственности, в виде таблиц взаимно двойственных переходов и следствий теорем двойственности для взаимно-двойственных задач.

Часто на искомые переменные задачи линейного программирования накладываются дополнительные условия целочисленности. Например, бессмысленны дробные решения для плана выпуска различных машин, размещения оборудования, перевозки неделимого груза (контейнерные перевозки) и т.п. Поэтому в данной теме предусмотрено рассмотрение двух

интуитивных подходов к решению задач целочисленного программирования, основанных на идее округления решений (метод отсечений) и идее перебора вариантов решений (метод ветвей и границ). При этом в первом случае возникает необходимость формирования дополнительного ограничений (отсечений, метод Гомори), отсекающих нецелочисленное решение на каждой итерации метода, обеспечивая при этом конечности итераций метода, а во втором - задание способов ветвлений (ветви) и вычисления оценок (границы) для дерева решений.

В конкретном варианте ИДЗ необходимо будет по ПЦК обучающегося сформировать исходные данные для задачи коммивояжера и решить альтернативными способами: методами ветвей и границ, отсечений и динамического программирования.

#### Вопросы и задания для самоконтроля

1. Запишите основную задачу линейного программирования (ЗЛП) в общем виде.

2. Запишите модель ЗЛП в стандартной и канонической формах. Матричная форма моделей.

3. Как сводится задача минимизации целевой функции к задаче максимизации?

4. Какова геометрическая интерпретация решения линейных неравенств с одной, двумя, тремя переменными?

5. Что называется допустимым решением и ОДР задачи математического программирования?

6. Какова геометрическая интерпретация решения системы линейных неравенств с двумя переменными?

7. Постройте линию уровня целевой функции  $Z(x) = 3x_1 - x_2$ , соответствующую значению  $Z(x) = 0$ .

8. Чем определяется направление скорейшего возрастания целевой функции? Постройте grad  $Z(x)$  для функции  $Z(x) = 4x_1 - x_2$ .

9. Что называется оптимальным решением ЗЛП?

10. Какие случаи возможны при решении ЗЛП?

11. Как выражается оптимальное решение при наличии альтернативного оптимума?

12. В чем заключается идея симплекс-метода?

13. В каком виде должна быть записана модель ЗЛП для решения симплекс-методом?

14. Как построить первое базисное решение? В каком случае оно будет опорным решением ЗЛП?

15. Из каких этапов состоит переход от одного опорного решения к другому?

16. Как определить, какой из столбцов выбирается за разрешающий в симплекс - преобразованиях?

17. Каким образом сохраняется неотрицательность переменных нового базисного решения?

18. Что является критерием оптимальности решения ЗЛП в симплекс-метоле?

19. Как определяется текущее значение целевой функции из симплекс-таблицы?

20. Запишите математические модели пары двойственных ЗЛП.

21. Дайте экономическую интерпретацию пары двойственных задач.

22. Сформулируйте правила построения двойственной задачи к исходной.

23. Сформулируйте первую теорему двойственности и дайте экономическую интерпретацию.

24. Сформулируйте и дайте экономическую интерпретацию второй теоремы двойственности.

25. Перечислите свойства двойственных оценок. В чем заключается их экономический смысл?

26. Какие специальные методы используются для решения задач целочисленного программирования?

27. Если получено оптимальное нецелочисленное решение, то в каком интервале нет допустимых целочисленных компонентов решения?

28. Какая задача называется ослабленной?

29. Каким образом исходная задача разветвляется на подзадачи в методе ветвей и границ?

30. Какие условия являются границами ветвления каждой подзадачи в методе ветвей и границ?

31. Требуется решить методом ветвей и границ задачу:

Максимизировать целевую функцию

$$
5x_1 - 2x_2 \rightarrow \max
$$

при ограничениях

$$
x_1 - x_2 \le 10,
$$
  

$$
4x_1 + 3x_2 \le 60,
$$
  

$$
x_1 + x_2 \le 18,
$$

 $x_1 \geq 0$ ,  $x_2 \geq 0$  — целые

В ответе указать:

1) оптимальное решение:  $x_{(2)}^* = (x_1^*, x_2^*)$ ;

2) оптимальное значение целевой функции: z<sup>\*</sup>.

32. Сформулировать принцип оптимальности Беллмана применительно к условиям задачи о коммивояжере.

33. Укажите основные достоинства и недостатки метода динамического программирования.

34. Опишите условия применения метода динамического программирования для решения задачи рационального ведения хозяйства.

Ответы к вопросам и задачам по теме 9 даны в прил. 1.

### Тема 10. Транспортная задача

Свойства транспортной задачи. Транспортная таблица. Нахождение первоначального базисного распределения поставок: метод «северозападного угла», метод наименьших затрат. Вычисление матрицы оценок методом потенциалов. Распределительный метод решения транспортной задачи, цикл пересчета. Венгерский метод, задача о назначениях. Открытая модель транспортной задачи.

# Рекомендуемая литература: [1-6, 23, 25].

# Интернет-источники:

1. Жолобов Д.А. Введение в математическое программирование: учеб. пособие **[Электронный**  $pecyc$ ] Режим доступа: http://library.mephi.ru/Data-IRBIS/book-

mephi/Zholobov Vvvedenie v Matematicheskoe 2008.pdf, свободный.

2. Самаров К.М. Математика: учеб. методич. пособие по разделу «Транспортная задача» [Электронный ресурс]. - Режим доступа: http://www.resolventa.ru/data/metodstud/transproblem.pdf, свободный.

3. Коробов П.Н. Математическое программирование и моделирование экономических процессов: учебник для ВУЗа [Электронный реcypc]. – Режим доступа: http://spbftu.ru/UserFiles/matmet.pdf, свободный.

4. Математическое программирование: учебник [Электронный реcypc] – Режим доступа: http://www.knigafund.ru/books/16956/read, своболный.

#### Методические указания

В создание современного математического аппарата и развитие многих направлений математического программирования большой вклад внесли российские ученые. Особо следует отметить роль академика Л.В. Канторовича, который в 1939 г., занявшись планированием работы агрегатов фанерной фабрики, решил несколько задач: о наилучшей загрузке оборудования, о раскрое материалов с наименьшими потерями, о распределении грузов по нескольким видам транспорта и другие. Л.В. Канторович сформулировал новый класс условно-экстремальных задач и предложил универсальный метод их решения, положив начало новому направлению прикладной математики - линейному программированию. Особую популярность получила задача транспортного типа в различных вариантах её постановок, существуют обширные классификации множества её моделей.

Надо осознавать, что методы математического программирования, как и любые математические методы, всегда в той или иной мере упрощают, огрубляют задачу. Жизнь богаче любой схемы. Поэтому не следует ни преувеличивать значение количественных методов математического программирования, ни преуменьшать его, ссылаясь на примеры неудачных решений. Уместно привести в связи с этим шутливо-парадоксальное определение этих методов, сделанное одним из их создателей Т. Саати, как «искусства давать плохие ответы на те практические вопросы, на которые даются еще худшие ответы другими методами».

В конкретной работе (ИДЗ) по ЦПК обучающегося студента необходимо сформировать исходные данные для однопродуктовой транспортной задачи. Выяснить, является задача открытой или закрытой; составить первоначальные планы перевозок с помощью методов северо-западного угла; минимального элемента (наименьшей стоимости) и двойного предпочтения. Установить вырожденность либо невырожденность опорных планов. Выбирая последовательно начальные опорные планы, полученные разными методами, с помощью метода потенциалов найти оптимальный план перевозок, обеспечивающий их минимальную стоимость. Сравнить по числу итераций прогоны метода потенциалов с разными начальными опорными планами, установить предпочтения. Найти минимальную стоимость перевозок.

#### Вопросы и задания для самоконтроля

1. Какая задача называется транспортной задачей?

2. Что является тарифом перевозки в транспортной задаче?

3. Какая транспортная задача называется закрытой?

4. Какая транспортная задача называется открытой?

5. В чем состоит процедура закрытия открытой модели транспортной залачи?

6. Что является фиктивным поставщиком?

7. Что принимается фиктивным потребителем?

8. Что является потенциалом в транспортной задаче?
9. В чем состоит схема решения транспортной задачи с помощью метода потенциалов?

10. Как строится первоначальный план перевозок с помощью метода северо-западного угла?

11. Как строится первоначальный план перевозок с помощью метода минимального элемента (наименьшей стоимости)?

12. Что называют циклом в транспортной таблице?

13. Какие клетки транспортной таблицы называются базисными?

14. Какие клетки транспортной таблицы называются свободными?

15. Какой план перевозок называется вырожденным?

16. Какой план называется ациклическим?

17. В чем состоит схема пополнения вырожденного плана перевозок?

18. В чем состоит критерий оптимальности плана при решении транспортной задачи методом потенциалов?

19. Условия задачи заданы следующей транспортной таблицей:

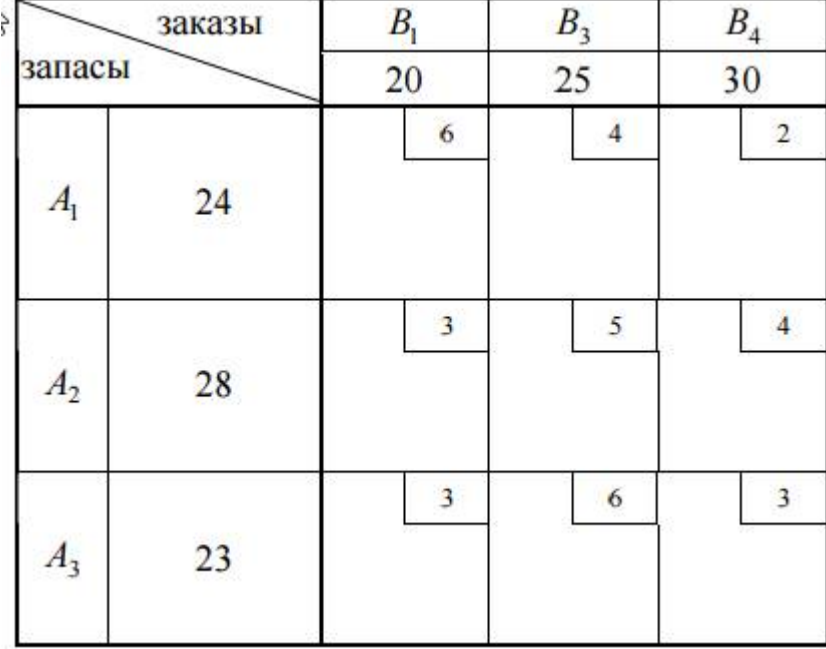

Определить: является ли транспортная задача открытой.

20. Записать условия, при которых задача о назначениях (выбора) становится частным случаем закрытой однопродуктовой транспортной модели.

21. Раскрыть содержание этапов решения задачи о назначениях венгерским методом.

22. На чём основано применение венгерского метода для решения транспортной задачи?

23. Дать экономическую интерпретацию потенциалам транспортной задачи с позиций теории двойственности.

24. Для однопродуктовой транспортной задачи (задачи  $T$ ) записать сопряженную двойственную задачу, обосновать критерий оптимальности для метода потенциалов.

25. В каком году Леонидом Витальевичем Канторовичем было открыто новое направление - линейное программирование в прикладной математике, когда и за что он получил Нобелевскую премию?

26. Раскрыть общую схему возможных вариантов подходов к решению однопродуктовой транспортной задачи.

Ответы к вопросам и задачам по теме 10 даны в прил. 1.

## Тема 11. Нелинейное программирование

Задачи нелинейного программирования. Свойства задач выпуклого программирования. Задачи выпуклого квадратичного программирования. Метод множителей Лагранжа. Условия оптимальности Куна-Таккера. Приближенные решения задач выпуклого программирования: метод кусочно-линейной аппроксимации, метод возможных направлений (градиентный метод).

# Рекомендуемая литература: [1-6, 12, 15, 16].

## Интернет - источники:

1. Коробов П.Н. Математическое программирование и моделирование экономических процессов: учебник для ВУЗа [Электронный реcypc]. - Режим доступа: http://spbftu.ru/UserFiles/matmet.pdf, свободный.

2. Нелинейное программирование в современных задачах оптимизации: учеб. пособие [Электронный ресурс]. - Режим доступа: http://libcatalog.mephi.ru/cgi/irbis64r/cgiirbis\_64.exe, свободный.

3. Самаров К.Л. Математика: функции нескольких переменных. Нелинейное программирование: учеб. методич. пособие по разделу [Электронный pecypc]. Режим доступа: http://www.resolventa.ru/metod/student/funmanyquant.htm, свободный.

4. Электронный учебник «Экономико-математические методы». **[Электронный**  $pecyc$ ] доступа: Режим http://www.math.mrsu.ru/text/courses/method/index.htm, свободный.

5. Лесин В.В. Математическое программирование: учеб. пособие / В.В. Лесин, Ю.П. Лисовец [Электронный ресурс]. - Режим доступа: http://emirs.miet.ru/oroks-miet/upload/normal/003dwp34q34vct/matprog.pdf, своболный.

#### Методические указания

Нелинейное программирование - раздел математического программирования, в котором изучаются методы решения и характер экстремума в задачах оптимизации с нелинейной целевой функцией и (или) допустимым множеством, определяемым ограничениями, среди которых хотя бы одно является нелинейным. В отличие от задачи линейного программирования, в задаче программирования нелинейного оптимум не обязательно лежит на границе области, определённой ограничениями.

Одним из методов, которые позволяют свести задачу нелинейного программирования к решению системы уравнений, является метод неопределенных множителей Лагранжа.

Если целевая функция  $F$  является линейной, а ограниченным пространством является политоп, то задача является задачей линейного программирования, которая может быть решена с помощью хорошо известных решений линейного программирования.

Если целевая функция является вогнутой (задача максимизации) или выпуклой (задача минимизации) и множеством ограничений служит выпуклая, то задачу называют выпуклой, и в большинстве случаев могут быть использованы общие методы выпуклой оптимизации.

Если целевая функция является отношением вогнутых и выпуклых функций (при максимизации) и ограничения выпуклые, то задача может быть преобразована в задачу выпуклой оптимизации использованием техник дробного программирования.

Существуют несколько методов для решения невыпуклых задач. Один подход заключается в использовании специальных формулировок задач линейного программирования. Другой метод предусматривает использование методов ветвей и границ, где задача делится на подклассы, чтобы быть решенной с выпуклыми (задача минимизации) или линейными аппроксимациями, которые образуют нижнюю границу общей стоимости в пределах раздела. При следующих разделах в определенный момент будет получено фактическое решение, стоимость которого равна лучшей нижней границе, полученной для любого из приближенных решений. Это решение является оптимальным, хотя, возможно, не единственным. Алгоритм можно прекратить на ранней стадии, с уверенностью, что оптимальное решение находится в рамках допустимого отклонения от найденной лучшей точки; такие точки называются ε-оптимальными. Завершение ε-оптимальных точек, как правило, необходимое для обеспечения конечности завершения. Это особенно полезно для больших, сложных задач и задач с неопределенными расходами или значениями, где неопределенность может быть определена из соответствующей оценки надежности.

Дифференцирование и условия регулярности, условия Каруша -Куна - Таккера (ККТ) обеспечивают необходимые условия оптимальности решения. При выпуклости, эти условия являются и достаточными.

По данной теме обучающийся слушатель дисциплины должен:

• знать понятия: нелинейное программирование, целевая функция, оптимизация, допустимая область решений, оптимальное решение, линии уровня целевой функции, уметь записать в общем виде задачу нелинейного программирования;

• иметь представление об алгоритме оптимизации целевой функции графическим способом; методе множителей Лагранжа, о приближенном решении задач выпуклого программирования; условиях оптимальности в нелинейном программировании; области применения задачи нелинейного программирования;

• уметь определять допустимую область решений; строить линии уровня целевой функции; оптимизировать целевую функцию графическим способом; определять оптимальность решения; оптимизировать целевую функцию методом множителей Лагранжа.

Для варианта ИДЗ, включающего тему 11, по ЦПК студента по предложенному алгоритму необходимо сформировать исходные данные для задачи нелинейного программирования и решить требуемым методом.

### Вопросы и задания для самоконтроля

1. На какие разделы принято разделять нелинейное программирование?

2. Как называется в нелинейном программировании совокупность всех допустимых точек?

3. Какую функцию в нелинейном программировании называют целевой функцией?

4. Для каких задач нелинейного программирования применим графический метод решения?

5. Задание. На предприятии имеется два вида ресурсов. Определите оптимальное распределение величин затрачиваемых ресурсов на производство некоторого продукта, если цена ресурса первого вида 3 единицы, второго - 4 единицы, а всего на производство выделено 24 единицы. Известно, что из количества х первого ресурса и у второго ресурса можно получить  $\sqrt{x^2 + y^2}$  единиц продукта.

6. Какую точку называют стационарной точкой функции  $f(x)$ ?

7. На какие виды подразделяются условия оптимальности в нелинейном программировании?

8. Назовите необходимые условия оптимальности в нелинейном программировании.

9. Что дает выполнение геометрических условий оптимальности в некоторой точке  $x$ ?

10. Какие задачи рассматриваются в выпуклом программировании?

11. Назовите одно из важных свойств выпуклых множеств.

12. Какую функцию называют функцией Лагранжа?

13. Дайте определение седловой точки функции Лагранжа.

14. Записать условия Каруша - Куна - Таккера (ККТ), обеспечивающие необходимые условия оптимальности решения.

Ответы к вопросам и задачам по теме 11 даны в прил. 1.

# Тема 12. Динамическое программирование

Задачи динамического программирования. Рекуррентные соотношения Беллмана. Применение алгоритмов динамического программирования к задаче об оптимальном распределении ресурсов. Вычислительные схемы: древовидная, табличная. Оптимизация в пространстве политик и решений. Задача о такси. Задача о распределении средств между предприятиями, задача о замене оборудования.

Рекомендуемая литература: [1-6, 10-14].

# Интернет-источники:

1. Соловьев В.И. Методы оптимальных решений: учеб. пособие **[Электронный**  $pecyc$ ] Режим доступа: http://visoloviev.ru/booksmath/MOS.pdf, свободный.

2. Самаров К.Л. Математика: учеб. методич. пособие по разделу: Элементы теории графов. Динамическое программирование. Сетевое планирование [Электронный ресурс]. - Режим доступа:

http://www.resolventa.ru/data/metodstud/dynamprog.pdf, свободный.

3. Коган Д.И. Динамическое программирование и дискретная многокритериальная оптимизация: учеб. пособие. Часть 3. [Электронный ресурс] - Режим доступа:

www.itlab.unn.ru/uploads/opt 3 part/03 DD/book din.pdf, свободный.

4. Щербина О.А. Методологические аспекты динамического про-**[Электронный** граммирования  $pecyc$ ] Режим  $\equiv$ лоступа: http://dynsys.crimea.edu/issue/22/dynsys 22 Shcherbina.pdf, свободный.

5. Казаков О.Л. Теория оптимального управления в экономике: учеб. методич. Пособие [Электронный ресурс] - Режим доступа: www.msiu.ru/upload/iblock/d7a/уп.doc-посл.%20исправл..doc, свободный.

# Методические указания

В задачах линейного программирования экономический процесс не зависит от времени (считается статическим), поэтому оптимальное решение находится только на один этап планирования. Такие задачи называются одноэтапными или одношаговыми.

В задачах динамического программирования (ДП) экономический процесс зависит от времени (от нескольких периодов времени), поэтому находится ряд оптимальных решений (последовательно для каждого периода), обеспечивающих оптимальное развитие всего процесса в целом.

Задачи ДП называются многоэтапными или многошаговыми. Динамическое программирование в теории управления и теории вычислительных систем - способ решения сложных задач путём разбиения их на более простые подзадачи. Он применим к задачам с оптимальной подструктурой (англ.), выглядящим как набор перекрывающихся подзадач, сложность которых чуть меньше исходной. В этом случае время вычислений, по сравнению с «наивными» методами, можно значительно сократить.

Ключевая идея в динамическом программировании достаточно проста. Как правило, чтобы решить поставленную задачу, требуется решить отдельные части задачи (подзадачи), после чего объединить решения подзадач в одно общее решение. Часто многие из этих подзадач одинаковы. Подход динамического программирования состоит в том, чтобы решить каждую подзадачу только один раз, сократив тем самым количество вычислений. Это особенно полезно в случаях, когда число повторяющихся подзадач экспоненциально велико.

Метод динамического программирования сверху - это простое запоминание результатов решения тех подзадач, которые могут повторно встретиться в дальнейшем. Динамическое программирование снизу включает в себя переформулирование сложной задачи в виде рекурсивной последовательности более простых подзадач.

Важным моментом для применения метода динамического программирования является тот факт, что метод не предъявляет никаких требований к виду целевой функции и ограничений, они могут даже не иметь аналитической записи, и заданы процедурно. Следует помнить, что существуют только необходимые и достаточные условия для его применения, а именно, выполнение принципа оптимальности Беллмана.

Для варианта ИДЗ, включающего тему 12, по ЦПК студента в соответствии с предложенным в задании алгоритмом необходимо сформировать исходные данные для исследуемых задач: о загрузке судна; об одномерном и двумерном рюкзаке; о замене оборудовании, подверженного старению и решить методом динамического программирования, применяя древовидную либо табличную схему решения.

#### Вопросы и задания для самоконтроля

1. Как называется метод решения задач динамического программирования?

2. Какие действия необходимо выполнить исследователю для применения метода динамического программирования для решения конкретной задачи?

3. Каким методом можно решить задачу об эффективном распределении денежных средств между *п* предприятиями? Какие условия должны выполняться для обеспечения применения метода?

4. В чём отличия и преимущества древовидной и табличной алгоритмических схем решения задачи методом динамического программирования?

5. Какой математический (экономический) смысл несёт функция Беллмана, какие имеет параметры?

6. В каком виде математически записывается принцип оптимальности Беллмана?

7. Какие параметры задачи условной оптимизации претендуют на выбор в качестве аргумента функции Беллмана?

8. В чём выражаются успехи метода динамического программирования в борьбе с «проклятием размерности» и в чём неудачи?

9. Какие задачи решаются методом функциональных уравнений Беллмана?

10. В чем отличия оптимизации в пространстве политик от оптимизации в пространстве решений?

11. Привести примеры постановок задач, связанных с оптимизацией в пространстве политик и решений.

12. Привести пример постановки задачи, для которой не выполняется принцип оптимальности Беллмана

13. Задана сеть, над каждой дугой записано число, указывающее длину дуги. Записать математически рекуррентное уравнение Беллмана. Требуется найти кратчайший путь в сети, ведущий из источника в сток, методом динамического программирования.

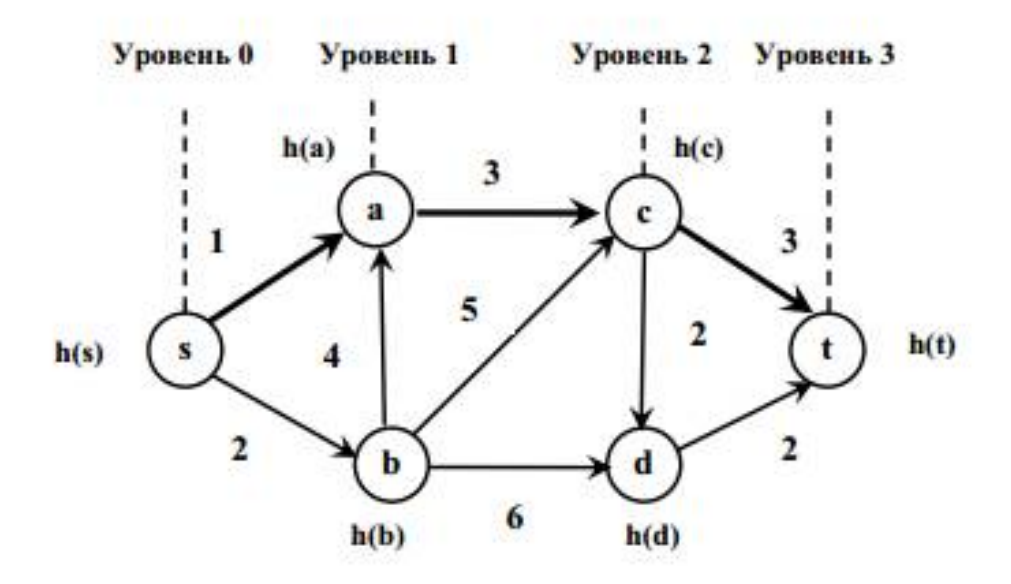

Ответы к вопросам и задачам по теме 12 даны в прил. 1.

#### **Тема 13. Основы моделирования управленческих решений в экономике**

Оптимизационные модели экономической динамики: открытые и замкнутые одно продуктовые динамические макроэкономические модели Леонтьева, нелинейная модель развития многоотраслевой экономики. Математическая модель оптимальных управляемых процессов, общие постановки задачи оптимального управления для непрерывных и дискретных процессов, их сравнительный анализ, достаточные условия оптимальности для непрерывных и дискретных (многошаговых) процессов, линейные по управлению процессы с ограничениями и без ограничений на управление, одно продуктовая макроэкономическая модель оптимального развития экономики, магистральная теория.

## **Рекомендуемая литература:** [1–5, 17–19].

#### **Интернет-ресурсы:**

1. Московский Государственный Технический Университет им. Н.Э. Баумана. Факультет «Энергетическое машиностроение». Учебные материалы. Математика. [Электронный ресурс] – Режим доступа: http://energy.bmstu.ru/gormath/entermath.htm,

http://energy.bmstu.ru/gormath/mathan2s/lindu/lindu.htm, свободный.

2. Сайт «Math24.ru Высшая Математика». [Электронный ресурс] – Режим доступа: www.Math24.ru, свободный.

3. Кольцов С.Н. Динамические межотраслевые модели. [Электронный ресурс]. – Режим доступа:

http://www.hse.ru/data/2014/09/04/1316345039/%D0%BB%D0%B5%D0% BA%D1%86%D0%B8%D1%8F%204.pdf, свободный.

#### **Методические указания**

Динамические межотраслевые модели В. Леонтьев разработал в начале 50-х гг. XX в. Эти модели являются классическим примером применения дифференциального исчисления в экономических исследованиях, переменные моделей выступают непрерывными функциями времени. Такие модели В. Леонтьева отражают условия динамического равновесия валового и конечного продукта в экономике страны.

Динамические модели описывают экономику в развитии (в отличие от статических моделей), они характеризуют экономику в долгосрочном периоде. В этих моделях учитываются инвестиции в производственный капитал, его рост за счет капиталовложений и увеличение выпуска продукции.

Существует ряд динамических моделей, в которых отражаются многоотраслевые зависимости вектора функций времени основных экономических показателей:

 $x(t) = (x_i(t))$  – вектор-функция валового продукта;

 $y(t) = (y_i(t))$  – вектор-функция конечного продукта;

 $z(t) = (z_i(t))$  – вектор-функция промежуточного продукта;

 $k(t) = (k_i(t))$  – вектор-функция инвестиций;

 $c(t) = (c_i(t))$  – вектор-функция продукции непроизводственного потребления, где *i* = 1,…, *n* – отрасли производства.

В данной теме рассматриваются модели В. Леонтьева, в которых валовой продукт распределяется на две части по формуле

$$
x(t) = z(t) + y(t).
$$

Конечный продукт также распределяется на две части:

$$
y(t) = k(t) + c(t).
$$

Непрерывное поддержание балансов в первом и втором случае является основной проблемой динамического равновесия экономики в целом при разных процессах непроизводственного потребления.

Основные положения магистральной теории американский ученый Дж. ф. Нейман опубликовал в 30-х гг. XX в. В магистральной теории изучается модель расширяющейся экономики. В отличие от моделей В. Леонтьева, в модели Дж. ф. Неймана нет чистых отраслей. Для описания экономики и математических выкладок применяется аппарат теории множеств. Продукция производится в дискретном времени. Вместо понятия отраслей вводятся термины технологий, технологических спо-

собов. Один вид продукции может быть произведен при помощи разных технологических способов, а одна технология может быть применена для производства различной продукции. При этом затраты на производство единицы определенного продукта разными технологическими способами не одинаковы. Магистральная теория позволяет вычислять оптимальные траектории экономического роста. Доказано, что оптимальный путь проходит хотя бы частично по магистральной траектории. Эта теория дала основу для создания прикладных методов решения задач оптимального экономического роста.

Тема содержит лекционную часть, где даются общие представления по теме. В дополнение к лекции есть практическое занятие с примерами решения задач, необходимо научиться решать задачи, аналогичные приведённым в этой теме. Для проверки усвоения теоретического материала необходимо ответить на вопросы.

.<br>Для варианта ИДЗ, включающего тему 13, по ЦПК студента в соответствии с предложенным в задании алгоритмом необходимо сформировать исходные данные для исследуемых задач и решить их требуемым методом.

## Вопросы и задания для самоконтроля

1. Верно ли, что в многоотраслевых динамических моделях вектор валового продукта распределяется на вектора инвестиций и продукции непроизводственного потребления?

2. Верно ли, что в многоотраслевых динамических моделях вектор конечного продукта распределяется на вектора конечного и промежуточного продуктов?

3. Верно ли, что замкнутые многоотраслевые динамические модели отражают экономику при нулевом объеме непроизводственного потребления?

4. Верно ли, что открытые многоотраслевые динамические модели отражают экономику при разных траекториях продукции непроизводственного потребления?

5. Верно ли, что в матрице прямых материальных затрат многоотраслевых динамических моделей элементы главной диагонали равны нулю?

6. Верно ли, что магистраль - это траектория пропорционального сбалансированного роста экономики с технологическим темпом?

7. Верно ли, что в магистральной теории допустимая пара векторов продуктов образуется в том случае, если вектор затрат дает возможность выпустить вектор продукции?

8. Верно ли, что согласно магистральной теории в замкнутой экономике все выпуски затрачиваются на производство продуктов в тот же элементарный отрезок времени?

9. Верно ли, что в магистральной теории более эффективной считается такой технологический способ, при котором выпуск ни по одному из продуктов не превышает затрат?

10. Верно ли, что в магистральной теории оптимальной траекторией называется максимально эффективная траектория?

11. Верно ли, что оптимальная траектория по технологическому темпу роста - это траектория максимального сбалансированного роста производства продукции?

12. Верно ли, что в магистральной теории доказано, что максимально возможный рост производства продукции происходит с технологическим темпом?

13. Верно ли, что критерием оптимизации по Парето является достижение темпа экономического роста, равного минимальному темпу по продуктам и максимальному темпу по технологическим векторам?

14. Верно ли, что магистраль графически имеет вид луча, проходящего через начало координат в пространстве объемов выпуска всех видов продукции?

15. Верно ли, что технологическими ограничениями Неймана являются равенства сумм выпуска продукции суммарным затратам произволства?

16. Решите следующие задачи:

Задача 1. Завершить составление баланса, располагая следующими данными об экономической системе, состоящей из трех экономических объектов (например,  $P1$  – промышленность,  $P2$  – сельское хозяйство,  $P3$  – транспорт). Прочерки в таблице означают, что  $X22 = X31=0$ .

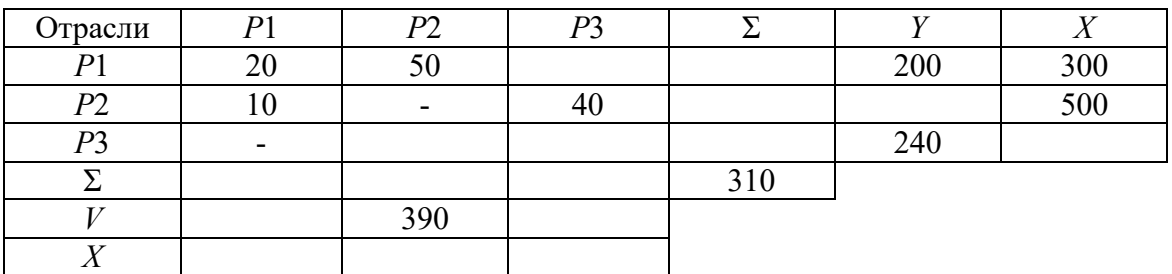

Задача 2. Дана замкнутая модель валового производства В. Леонтьева при нулевых начальных условиях. Варианты матриц коэффициентов  $A \cup B$  заланы в таблице:

| Вариант  |     |           |                         | 4   |                           | O                    |                      | 8               | 9   | 10  | 11  | 12   |
|----------|-----|-----------|-------------------------|-----|---------------------------|----------------------|----------------------|-----------------|-----|-----|-----|------|
| $a_{11}$ | 0,2 | 0.3       | 0.4                     | 0,5 | 0,5                       | 0,4                  | 0.3                  | $_{0.2}$<br>$-$ | 0,2 | 0.3 | 0,4 | 0, 5 |
| $a_{12}$ | 0,3 | 0,4       | 0.5                     | 0.2 | 0<br>$\cdot$ <sup>4</sup> | 0,3                  | 0.2                  | 0.5             | 0.3 | 0.4 | 0,5 | 0,2  |
| $a_{21}$ | 0,4 | 0,5       | 0,2                     | 0,3 | 0,3                       | $_{0.2}$<br>$-4$     | 0,5                  | 0,4             | 0,4 | 0,5 | 0,2 | 0,3  |
| $a_{22}$ | 0,5 | 0.2       | 0.3                     | 0.4 | 0,2                       | 0,5                  | 0.4                  | 0.3             | 0,5 | 0.2 | 0.3 | 0,4  |
| $b_{11}$ | 0,5 | 0,5       | 0,5                     | 0,5 | 0,5                       | 0,5                  | 1,0                  | 0, 1            | 1,0 | 1,0 | 1,0 | 1,0  |
| $b_{12}$ | 0,5 | 0.5       | 0.5                     | 0,5 | 0, 5                      | 0,5                  | $\cdot$ <sup>8</sup> | .8              | 1,8 | 1,8 | 1,8 | 1,8  |
| $b_{21}$ | 0,1 | 1,0       | 1,0                     | 1,0 | 0, 1                      | 0,1                  | 0.5                  | 0.5             | 0,5 | 0.5 | 0,5 | 0, 5 |
| $b_{22}$ | , 8 | $\cdot^8$ | $\overline{\mathbf{8}}$ | 1,8 | $\cdot$ <sup>8</sup>      | $\cdot$ <sup>8</sup> | 0,5                  | 0.5             | 0,5 | 0.5 | 0.5 | 0,5  |

Требуется выполнить следующее:

1) вывести систему ЛОДУ (линейные однородные дифференциальные уравнения);

2) выписать изображение системы ЛОДУ;

3) решить систему изображений относительно валовых продуктов;

4) определить оригинал процессов изменения валовых продуктов;

5) определить значение темпа изменения валовых продуктов.

Задача 3. На основании выведенного в задаче 2 вектора валовой продукции и заданного варианта матрицы прямых материальных затрат вывести вектор-функцию конечного продукта.

Задача 4. Решить задачу определения технологического темпа экономического роста, если имеются технологические способы  $z^1 = (2, 3, 3)$ ,<br>  $z^2 = (2, 3, 2)$  и варианты матриц A, B заданы в ниже приведенной таблице:

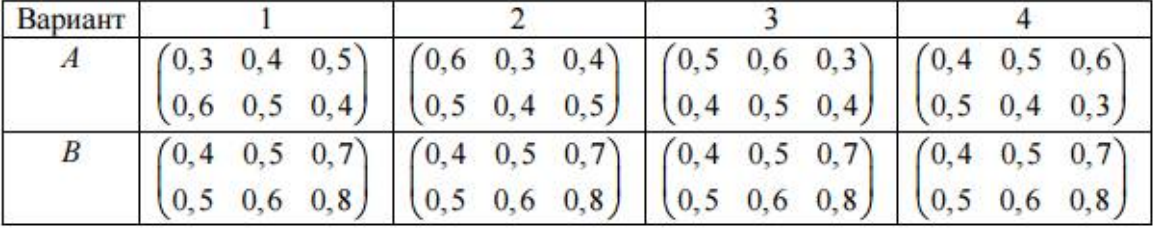

| Вариант          |                                                                                                    |  |
|------------------|----------------------------------------------------------------------------------------------------|--|
|                  | $(0,3, 0,4, 0,5)$ $(0,3, 0,4, 0,5)$ $(0,3, 0,4, 0,5)$ $(0,3, 0,4, 0,5)$                                                                                                    |  |
|                  | $(0,6, 0,5, 0,4)$ $(0,6, 0,5, 0,4)$ $(0,6, 0,5, 0,4)$ $(0,6, 0,5, 0,4)$                                                                                                    |  |
| $\boldsymbol{B}$ | $(0,4, 0,5, 0,7)$ $(0,5, 0,4, 0,5)$ $(0,6, 0,5, 0,4)$ $(0,8, 0,6, 0,5)$                                                                                                    |  |
|                  | $\begin{pmatrix} 0.5 & 0.6 & 0.8 \end{pmatrix}$ $\begin{pmatrix} 0.6 & 0.8 & 0.7 \end{pmatrix}$ $\begin{pmatrix} 0.8 & 0.7 & 0.5 \end{pmatrix}$ $\begin{pmatrix} 0.7 & 0.5 & 0.4 \end{pmatrix}$ |  |

Ответы к вопросам и задачам по теме 13 даны в прил. 1.

# **3. СОДЕРЖАНИЕ ПРАКТИЧЕСКОГО РАЗДЕЛА ДИСЦИПЛИНЫ**

#### **3.1. Тематика практических занятий**

В данном разделе приведены темы практических занятий по дисциплине «Математическая экономика».

При проведении занятий преподаватель выбирает три темы на свое усмотрение.

# **Тема 1. Геометрическая интерпретация задач рационального ведения хозяйства в пространстве переменных и условий (2 часа)**

**Рекомендуемая литература**: [2, 3, 4].

# **Тема 2. Решение задач рационального хозяйствования на основе теории двойственности: симплекс-метод, метод потенциалов, венгерский метод (2 часа)**

**Рекомендуемая литература**: [2, 3].

# **Тема 3. Основы моделирования управленческих решений в экономике: решение задач в пространстве политик и стратегий (2 часа)**

**Рекомендуемая литература**: [2, 11].

# **3.2. Перечень лабораторных работ для студентов, изучающих дисциплину по классической заочной форме**

Лабораторный практикум является составной частью учебного процесса по данной дисциплине.

Целью лабораторных работ, является изучение особенностей решения задач финансовой математики в условиях определенности и неопределенности, формирование навыков владения классическими моделями решения задач экономики в динамике при численных расчетах индивидуальных вариантов заданий на основе методов динамического программирования, моделей Леонтьева, методов Лагранжа-Понтрягина, Гамильтона-Якоби-Беллмана. Лабораторные работы призваны закрепить теоретические знания по изучаемому курсу.

В данном разделе приведен перечень лабораторных работ для студентов, изучающих дисциплину по классической заочной форме (КЗФ).

Лабораторные работы проходят во время сессии и выполняются в компьютерном классе, оснащенном 10 компьютерами Pentium IV (MB S-478 Bayfild D865GBFL i865G 800 MHz, Celeron 2.4GHz, 2 Dimm 256 Mb, HDD 40 Gb). Для каждой работы предусмотрены методические указания по ее выполнению, контрольные вопросы и требования к оформлению отчета.

Студенты выполняют 3 лабораторные работы.

# **Рекомендуемая литература:** [12].

# **Лабораторная работа № 1 «Решение задач финансовой математики в условиях определенности» (2 часа)**

Цель работы: освоение схем вычислений наращенных и дисконтированных сумм; потоков платежей; ренты; кредитных расчетов; оценки инвестиционных проектов, финансовых расчетов на рынке ценных бумаг.

# **Лабораторная работа № 2 «Решение задач финансовой математики в условиях неопределенности» (2 часа)**

Цель работы: освоение моделей и расчетов по формированию рыночного портфеля ценных бумаг; определению страховых рисков; решению актуарных задач о разорении.

# **Лабораторная работа № 3 «Решение задач экономики в динамике» (2 часа)**

Цель работы: изучение классических методов решения прикладных задач экономики и проведение расчетов на основе динамического программирования, модели затраты – выпуск Леонтьева, метода Лагранжа-Понтрягина планирования поставок продукции, метода Гамильтона– Якоби–Беллмана распределения капитальных вложений между предприятиями.

# **4. ИНДИВИДУАЛЬНЫЕ ДОМАШНИЕ ЗАДАНИЯ**

#### **4.1. Общие методические указания**

В соответствии с учебным графиком предусмотрено выполнение одного индивидуального домашнего задания (ИДЗ) на тему «Модели и алгоритмы решение задач рационального хозяйствования в оптимизационной постановке».

В рамках ресурса времени, выделяемого на самостоятельную работу студенту, необходимо изучить теоретический материал и овладеть методами решения задач ИДЗ по следующим темам:

1. Геометрическая интерпретация задачи ЛП в пространстве переменных, задача о смеси (коктейле, рационе, сплаве);

2. Геометрическая интерпретация задачи ЛП в пространстве условий (задача раскроя материалов);

3. Метод Жордановых исключений (перебор опорных планов);

4. Взаимно-двойственные задачи: планирование выпуска продукции - установление цен на ресурсы (первая теорема двойственности);

5. Взаимно-двойственные задачи: планирование использования технологий, планирование цен на производственные ресурсы (вторая теорема двойственности);

6. Метод последовательного улучшения плана (симплекс-метод);

7. Метод потенциалов (транспортная задача);

8. Венгерский метод, алгоритм Флада (задачи о назначениях);

9. Метод ветвей и границ (задача о коммивояжере).

**Номер варианта индивидуального задания определяется по последним двум цифрам номера зачетной книжки**. **Если образуемое ими число больше 36, то следует взять сумму этих цифр.** Например, если номер зачетной книжки Д-8К10/11, то номер варианта задания равен 11. Если номер зачетной книжки З-8К10/57, то номер варианта задания равен 12.

# **4.1.1. Требования к оформлению ИДЗ**

При оформлении индивидуального домашнего задания необходимо соблюдать следующие требования.

1. Индивидуальное задание должно иметь титульный лист, оформленный в соответствии со стандартами ТПУ [8]. На титульном листе указываются номер индивидуального задания, номер варианта, персональный цифровой код (ПЦК), название дисциплины; фамилия, имя, отчество студента; номер группы, шифр. **Образец оформления и шаблон**  титульного листа размещены на сайте ИнЭО в разделе СТУДЕНТУ  $\rightarrow$ ДОКУМЕНТЫ (http://portal.tpu.ru/ido-tpu).

2. Каждое индивидуальное задание оформляется отдельно.

Студенты, изучающие дисциплину по классической заочной форме, оформляют индивидуальные задания в отдельных тетрадях.

Студенты, изучающие дисциплину с применением дистанционных технологий, оформляют индивидуальные задания в отдельных файлах.

3. Текст индивидуального задания набирается в текстовом процесcope Microsoft Word. Шрифт - Times New Roman, размер 12-14 pt, для набора формул рекомендуется использовать редактор формул Microsoft Equation или MathType.

4. Страницы задания должны иметь сквозную нумерацию.

5. В задание включается список использованной литературы.

Если работа не соответствует требованиям, студент получает оценку «не зачтено». В этом случае работа должна быть исправлена и повторно предоставлена преподавателю. При доработке необходимо включить в текст дополнительные вопросы, полученные после проверки работы преподавателем, и ответы на эти вопросы.

Студент, не получивший положительной аттестации по индивидуальному заданию, не допускается к сдаче экзамена по данной дисциплине.

# 4.2. Варианты индивидуального домашнего задания и методические указания

Вариант индивидуального домашнего задания (ИДЗ) задается составом задач, входящих в задание. Обязательным для ИДЗ являются выполнение 7 задач. Всего в списке для выбора предлагается 9 задач по самостоятельной работе студента (СРС) по следующим темам:

1. СРС1. Геометрическая интерпретация задачи ЛП в пространстве переменных, задача о смеси (коктейле, рационе, сплаве);

2. СРС2. Геометрическая интерпретация задачи ЛП в пространстве условий (задача раскроя материалов);

3. СРСЗ. Метод Жордановых исключений (перебор опорных планов);

4. СРС4. Взаимно-двойственные задачи: планирование выпуска про-дукции - установление цен на ресурсы (первая теорема двойственности);

5. СРС5. Взаимно-двойственные задачи: планирование использования технологий, планирование цен на производственные ресурсы (вторая теорема двойственности);

6. СРС6. Метод последовательного улучшения плана (симплексметод):

7. СРС7. Метод потенциалов (транспортная задача);

8. СРС8. Венгерский метод, алгоритм Флада (задачи о назначениях);

9. СРС9. Метод ветвей и границ (задача о коммивояжере).

Общее число возможных вариантов ИДЗ, отличающихся набором входящих в него задач, определяется как сочетания  $C[m,n] = 36$ , где  $m = 7$ , a  $n=9$ .

## Варианты ИДЗ

Вариант ИДЗ формируется алгоритмически по номеру зачетной книжки студента. Как уже отмечалось ранее, вариант ИДЗ определяется последними двумя цифрам в зачетной книжке (см 4.1), с вариантом ИДЗ соотносится выборка из 7 задач списка  $(a-i)$ , подлежащих решению (табл. 2).

Таблица 2

| Значение двух по-  | Номер ва-               | Задачи в составе ИДЗ                                                                              |
|--------------------|-------------------------|---------------------------------------------------------------------------------------------------|
| следних цифр в за- | рианта                  | (a, b, c, d, e, f, g, h, i)                                                                       |
| четной книжке      | ИДЗ                     | 1, 2, 3, 4, 5, 6, 7, 8, 9,                                                                        |
| $\mathbf{1}$       | $\overline{2}$          |                                                                                                   |
| 01                 | $\mathbf{1}$            | a, b, c, d, e, f, $g/1,2,3,4,5,6,7$                                                               |
| 02                 | $\overline{2}$          | a, b, c, d, e, f, h/ $1,2,3,4,5,6,8$                                                              |
| 03                 | $\overline{\mathbf{3}}$ | <b>a</b> , <b>b</b> , <b>c</b> , <b>d</b> , <b>e</b> , <b>f</b> , <b>i</b> $\sqrt{1,2,3,4,5,6,9}$ |
| 04                 | $\overline{4}$          | a, b, c, d, e, g, h/ $1,2,3,4,5,7,8$                                                              |
| 05                 | $\overline{5}$          | a, b, c, d, e, g, $i/1, 2, 3, 4, 5, 7, 9$                                                         |
| 06                 | 6                       | a, b, c, d, e, g, $i/1, 2, 3, 4, 5, 8, 9$                                                         |
| 07                 | $\overline{7}$          | a, b, c, d, f, g, h/ $1,2,3,4,6,7,8$                                                              |
| 08                 | $\overline{8}$          | a, b, c, d, f, g, i $/1,2,3,4,6,7,9$                                                              |
| 09                 | 9                       | a, b, c, d, f, h, i $/ 1,2,3,4,6,8,9$                                                             |
| 10                 | 10                      | a, b, c, d, g, h, i $/1,2,3,4,7,8,9$                                                              |
| 11                 | 11                      | a, b, c, e, f, g, h/ $1,2,3,5,6,7,8$                                                              |
| 12                 | 12                      | a, b, c, e, f, g, i $/$ 1,2,3,5,6,7,9                                                             |
| 13                 | 13                      | a, b, c, e, f, h, i $/1,2,3,5,6,8,9$                                                              |
| 14                 | 14                      | a, b, c, e, g, h, i $/1,2,3,5,7,8,9$                                                              |
| 15                 | 15                      | a, b, c, f, g, h, i $/1,2,3,6,7,8,9$                                                              |
| 16                 | 16                      | $a, b, d, e, f, g, h/1, 2, 4, 5, 6, 7, 8$                                                         |
| 17                 | $17\,$                  | <b>a</b> , <b>b</b> , <b>d</b> , <b>e</b> , <b>f</b> , <b>g</b> , <b>i</b> / 1,2,4,5,6,7,9        |
| 18                 | 18                      | a, b, d, e, f, h, $i/1, 2, 4, 5, 6, 8, 9$                                                         |
| 19                 | 19                      | $a, b, d, e, g, h, i/1, 2, 4, 5, 7, 8, 9$                                                         |
| 20                 | 20                      | a, b, d, f, g, h, i / $1,2,4,6,7,8,9$                                                             |
| 21                 | 21                      | a, b, e, f, g, h, i / $1,2,5,6,7,8,9$                                                             |
| 22                 | 22                      | a, c, d, e, f, g, h $/ 1,3,4,5,6,7,8$                                                             |
| 23                 | 23                      | a, c, d, e, f, g, i $/$ 1,3,4,5,6,7,9                                                             |
| 24                 | 24                      | a, c, d, e, f, h, $i/1, 3, 4, 5, 6, 8, 9$                                                         |

Выбор задач для варианта ИДЗ

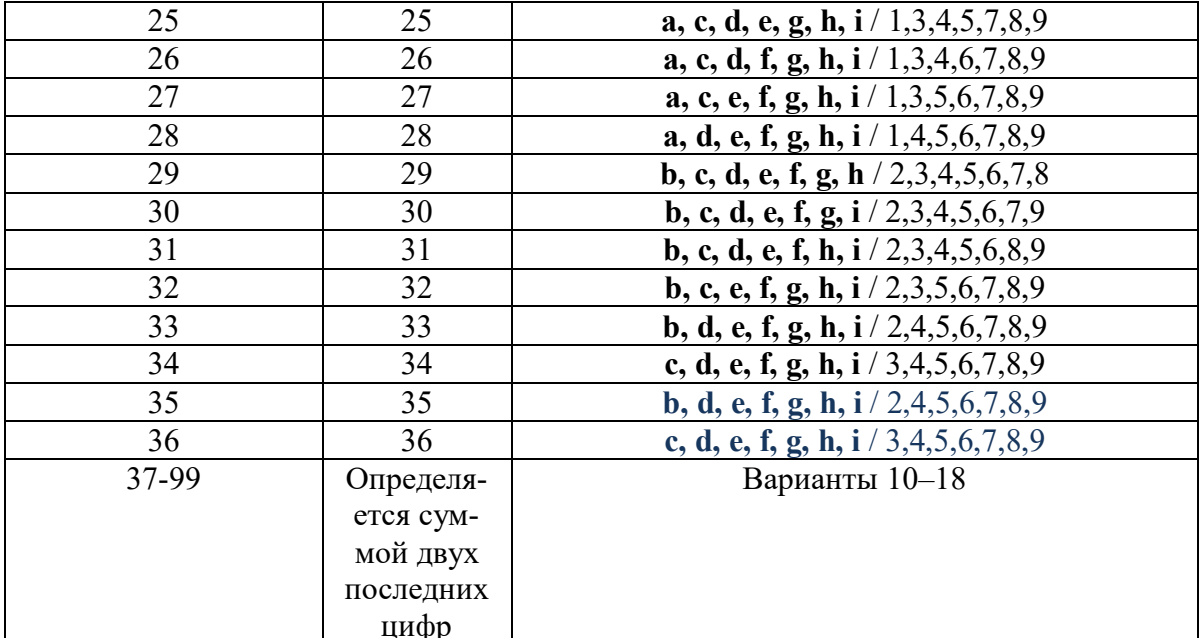

#### Методические указания

Для применения алгоритма генерации исходных данных для задач, входящих в выбранный вариант ИДЗ, студенту необходимо:

• создать на основе своей «Фамилии», «Имени» и «Отчества» персональный цифровой код (ПЦК)», в котором каждая буква меняется на число, соответствующее её порядковому номеру в современном Русском алфавите;

Таблина 1

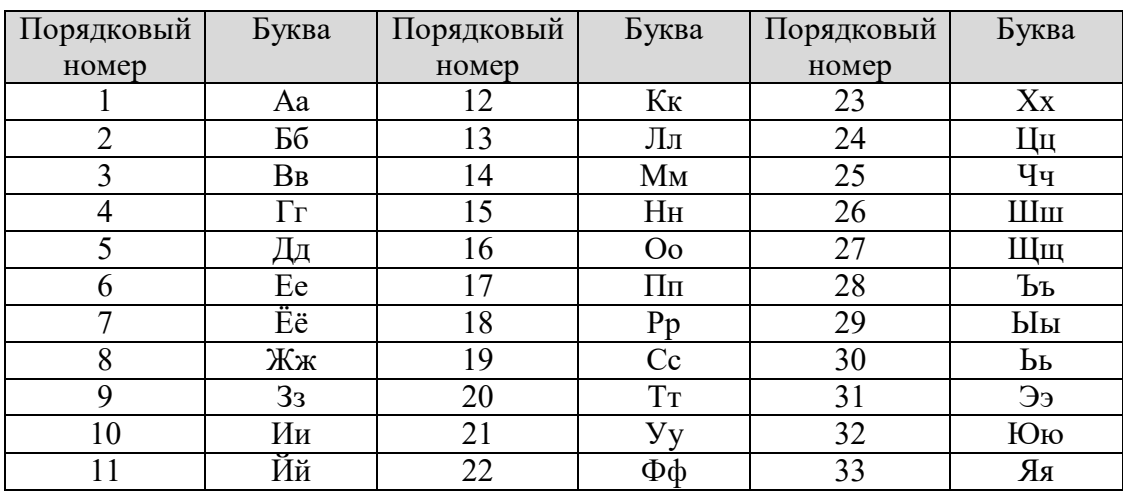

Современный Русский алфавит

Например, по «ФИО» = «РОТАРЬ ВИКТОР ГРИГОРЬЕВИЧ» персональный цифровой код будет иметь следующий вид:

 $\Pi$ LK  $_{\text{nekTopa}}$  = 18-16-20-01-18-30-03-10-12-20-16-18-04-18-10-04-16-18-30- $06 - 03 - 10 - 25$ .

• сформировать на основе ПЦК исходные данные для каждой задачи варианта ИДЗ по предлагаемому в методических указаниях [10] алгоритму.

Генерация исходных данных для задач по индивидуальному ПЦК студента позволяет обеспечить оригинальность каждого ИДЗ, при этом число вариантов заданий практически не ограничено и определяется множеством возможных ФИО обучающихся. Повторы исключаются даже при совпадении ФИО, так как в этом случае последние две цифры в номерах зачеток будут вероятнее всего отличаться.

Для каждой задачи варианта ИДЗ рационального ведения хозяйства обучающемуся необходимо выполнить следующие действия:

• подтвердить выбор своего варианта ИДЗ и принадлежность исходных данных ПЦК;

• дать общую характеристику применяемого метода и описать алгоритм решения;

• привести пошаговое описание расчетов, протокол решения;

• провести сравнительный анализ решений задач, полученных альтернативными способами, прокомментировать результаты.

• оформить и выслать в электронной форме ИДЗ в виде трех файлов: отчет в форме пояснительной записки, (файл.doc); протоколы решения (файлы.xls); презентация (файл.ppt).

Образец оформления и шаблон титульного листа размещены на сайте ИнЭО в разделе СТУДЕНТУ → ДОКУМЕНТЫ (http://portal.tpu.ru/ido-tpu).

Образец формирования варианта № 7 ИДЗ «Модели и алгоритмы решение задач рационального хозяйствования в оптимизационной постановке» по персональному цифровому (ПЦК) студента приведен в прил. 2

# **5. ПРОМЕЖУТОЧНЫЙ КОНТРОЛЬ**

После завершения изучения дисциплины студенты сдают экзамен.

К экзамену допускаются только те студенты, у которых зачтено индивидуальное домашнее задание и лабораторные работы.

Образец экзаменационного билета для студентов, изучающих дисциплину по классической заочной форме, приведен в разделе 5.2.

# **5.1. Вопросы для подготовки к экзамену**

# **Перечень вопросов по разделу 1**

1. Принципы, лежащие в основе финансовых операций.

2. Процент, виды процентных ставок. Номинальные и эффективные процентные ставки.

3. Сравнение простой и сложной схем начисления процентов.

4. Начисление процентов в банковской практике (практика расчета для краткосрочных ссуд).

5. Начисление процентов при дробном числе лет.

6. Дисконтирование по простым процентам (математическое дисконтирование, банковский учет).

7. Конверсия валюты и наращение процентов: клиент имеет доллары, делает рублевый вклад.

8. Конверсия валюты и наращение процентов: клиент имеет рубли, делает долларовый вклад.

9. Дисконтирование по сложной ставке (математическое дисконтирование, банковский учет).

10. Непрерывные проценты.

11. Эквивалентные ставки.

12. Уравнения эквивалентности, изменение условий контракта.

13. Налоги и инфляция.

14. Потоки платежей. Дисконтированная и накопленная стоимости.

15. Классификация аннуитетов. Постнумерандо, пренумерандо.

16. Простой постнумерандо.

17. Простой пренумерандо.

18. Вычисление дисконтированной стоимости простого пренумерандо через постнумерандо.

19. Вычисление наращенной стоимости простого пренумерандо через постнумерандо.

20. Отсроченные аннуитеты.

21. Методы исследования общих аннуитетов.

22. Вывод формулы замены общего постнумерандо простым постнумерандо.

23. Вывод формулы замены общего пренумерандо простым постнумерандо.

24. Вечная рента.

25. Возрастающие аннуитеты.

26. Варианты погашения основной суммы долга и процентов.

27. Кредитные операции. Перспективный и ретроспективный методы определения остатка долга.

28. Погасительные фонды.

29. Метод погасительного фонда погашения долга.

30. Инвестиционные проекты.

31. Чистый приведенный доход и его свойства.

32. Минимум средств для финансирования проекта.

33. Рентабельность проекта и срок окупаемости.

34. Уравнение доходности. Внутренняя норма доходности.

35. Условия существования внутренней нормы доходности.

36. Определение прибыльности проекта с учетом заимствования.

37. Оптимальный инвестиционный портфель без заимствования средств.

38. Оптимальный инвестиционный портфель при заимствовании средств.

39. Расчет цены акции с помощью модели дисконтирования дивидендов.

40. Расчет цены облигации, привилегированной акции.

41. Доходность облигации (текущая, к погашению, за период владения).

42. Доходность облигации (реализованный процент; с учетом налогов). Средний арифметический срок облигации.

43. Дюрация. Модифицированная дюрация.

44. Цена акции как случайная величина.

45. Составление портфеля из 2-х рисковых активов. Портфель с минимальным риском.

46. Портфель Марковица, портфель Тобина.

47. Задача выбора инвестором оптимального портфеля из рисковых активов.

48. Предмет актуарной математики. Использование решающего правила Байеса.

49. Задача о разорении и перестрахование, вероятность разорения.

50. Определение вероятности окончательного разорения в экспоненциальном случае. Влияние перестрахования на вероятность разорения.

## **Перечень вопросов по разделу 2**

1. Формальная постановка задачи статической задачи рационального ведения хозяйства как классической задачи линейного программирования.

2. Интерпретация задачи рационального ведения хозяйства в пространстве переменных. Геометрический комментарий возможных исходов.

3. Интерпретация задачи рационального ведения хозяйства в пространстве условий. Геометрическое представление возможных исходов.

4. Формальная постановка основных задач экономики («Что?», «Каким образом?», «Для кого?» производить) в терминах математического программирования.

5. Экономическая интерпретация теории двойственности в линейном программировании. Иллюстрация на примере.

6. Экономическая интерпретация первой теоремы двойственности. Иллюстрация на примере задачи планирования выпуска продукции.

7. Теория двойственности. Таблица двойственных переходов для пары сопряженных задач. Каноническое представление.

8. Вторая теорема двойственности: экономическая интерпретация, следствия теоремы.

9. Нахождение решения сопряженной задачи (А – прямой) по заданному оптимальному решению задачи из двойственной пары. Иллюстрация на примере.

10. Нахождение решения сопряженной задачи (В – двойственной) по заданному оптимальному решению задачи из двойственной пары. Иллюстрация на примере.

11. Конструирование алгоритмов решения задачи линейного программирования на основе метода Жордановых исключений. Иллюстрация на примере.

12. Симплекс – метод: содержание итераций метода, интерпретация возможных исходов при решении задачи рационального ведения хозяйства.

13. Способы задания начального опорного плана для симплекс – метода: способ формирования искусственной целевой функции.

14. Способы задания начального опорного плана для симплекс – метода: способ штрафной целевой функции (М-метод).

15. Пример задачи экономики («Для кого?»): формальная постановка транспортной задачи.

16. Применение теории двойственности для простейшей транспортной задачи: формальная постановка транспортной задачи и сопряженной с ней двойственной.

17. Основы метода потенциалов: содержание итерации, обоснование выбора принципа оптимальности для плана перевозок.

18. Способы построения начального опорного плана транспортной задачи: метод северо-западного угла, метод минимального элемента.

19. Решение транспортной задачи в условиях вырожденности опорного плана. Экономическая интерпретация вырожденности.

20. Венгерский метод в реализации Флада: алгоритм решения, иллюстрация на примере задачи выбора.

21. Формализованная постановка задачи о коммивояжере.

22. Пример конструкции алгоритма по методу «ветвей и границ» для решения задачи о коммивояжере.

23. Динамическая оптимизация в экономике: задача распределения одного ресурса между *n*-процессами.

24. Принцип оптимальности и уравнение Беллмана (на примере задачи о загрузке судна).

25. Вычислительные схемы метода динамического программирования: табличная, древовидная. Иллюстрация на примере.

26. Классификация методов нелинейного программирования.

27. Метод множителей Лагранжа, условия применения.

28. Свойства задач выпуклого программирования.

29. Задачи квадратичного программирования.

30. Условие оптимальности Караша-Куна-Таккера.

31. Приближенные методы решения задач выпуклого программирования: метод кусочно-линейной аппроксимации.

32. Общая схема метода возможных направлений

33. Градиентный метод.

34. Методы одномерной оптимизации.

35. Решение задачи МП для случая, когда ограниченным пространством является политоп.

36. Решение задачи МП если целевая функция является отношением вогнутых и выпуклых функций (при максимизации) и ограничения выпуклые.

37. Задачи динамического программирования.

38. Рекуррентные соотношения Беллмана.

39. Применение алгоритмов динамического программирования к задаче об оптимальном распределении ресурсов.

40. Вычислительные схемы: древовидная, табличная.

41. Оптимизация в пространстве политик и решений.

42. Задача о такси.

43. Задача о распределении средств между предприятиями.

44. Задача о замене оборудования.

45. Одно продуктовая динамическая макроэкономическая модель Леонтьева.

46. Постановки задачи оптимального управления для непрерывных и дискретных процессов, их сравнительный анализ.

47. Достаточные условия оптимальности для непрерывных и дискретных (многошаговых) процессов.

48. Линейные по управлению процессы с ограничениями и без ограничений на управление.

49. Одно продуктовая макроэкономическая модель оптимального развития экономики.

50. Магистральная теория. Магистральные траектории в линейных моделях экономики.

# **5.2 Образец экзаменационного билета для студентов, изучающих дисциплину по классической заочной форме**

В данном разделе приведен образец экзаменационного билета для студентов, сдающих экзамен в очной форме, во время сессии в Томске.

# **Билет №** *Х*

1. Методы возможных направлений. Градиентный метод.

2. Дать формальную постановку задачи о назначениях, решить задачу о назначениях для случая, когда общее количество работ (*m*=6) превышает число исполнителей (*n*=3).

# **6. УЧЕБНО-МЕТОДИЧЕСКОЕ ОБЕСПЕЧЕНИЕ ДИСЦИПЛИНЫ**

#### **6.1 Литература обязательная**

1. Ротарь В.Г. Математическая экономика мультимедийный сетевой электронный учебник [Электронный ресурс]. – Режим доступа: http://mdl.lcg.tpu.ru:82/course/category.php?id=112, свободный.

2. Охорзин В.А. Математическая экономика: учебник для вузов / В.А. Охорзин. – М.: Абрис, 2011. – 263 с.

3. Кузнецов Б.Т. Математическая экономика: учеб. пособие для вузов / Б.Т. Кузнецов. – М.: ЮНИТИ, 2011. – 343 с.

4. Федосеев В.В. Экономико-математические методы и прикладные модели: учебник для бакалавров / В.В. Федосеев, А.Н. Гармаш, И.В. Орлова. – 3-е изд., перераб. и доп. – М.: Юрайт, 2011. – 328 с.

5. Гетманчук А.В. Экономико-математические методы и модели: учеб. пособие для вузов / А.В. Гетманчук, М.М. Ермилов. – М.: Дашков и К. – 185 с.

6. Петров Л.Ф. Методы динамического анализа экономики: учеб. пособие для вузов / Л.Ф. Петров: Российская экономическая академия им. Г. В. Плеханова (РЭА). – М.: Инфра-М, 2011. – 239 с.

#### **6.2 Литература дополнительная**

7. Малыхин В.И. Финансовая математика. – 2-е изд., перераб. и доп. – М.: ЮНИТИ-ДАНА, 2003. – 237 с.

8. Четыркин Е.М. Финансовая математика: учебник – М.: Дело,  $2000. - 400$  c.

9. Ротарь В.Г. Математическая экономика. Методические указания для проведения лабораторных занятий [Электронный ресурс]: Режим доступа: http://www.lib.tpu.ru/fulltext2/m/2014/m088.pdf, свободный.

10.Ротарь В.Г. Математическая экономика. Методические указания для проведения практических занятий [Электронный ресурс]: Режим доступа:

\\sinergy.main.tpu.ru\OSU\Prof\Victor\_Rotar'\УМКД\УМКД\_MathEco, свободный.

11. Беллман Р. Динамическое программирование. – М.: ИЛ, 1960. – 400 с.

12. Беллман Р. Прикладные задачи динамического программирования / Р. Беллман, С. Дрейфус. – М.: Наука, 1965. – 458 с.

13. Хедли Дж. Нелинейное и динамическое программирование. – М.: Мир, 1967. – 506 с.

14. Беллман Р. Динамическое программирование и современная теория управления / Р. Беллман, Р. Калаба. – М.: Наука, 1969. – 118 с.

15. Моисеев Н.Н. Элементы теории оптимальных систем. – М.: Наука, 1975. – 526 с.

16. Химмельблау Д. Прикладное нелинейное программирование / пер. с англ. – М.: Мир, 1975. – 534 с.

17. Коршунов Ю.М. Математические основы кибернетики. – М.: Энергия, 1980. – 424 с.

18. Ерофеев Е.Л. Основы экономики и управления в коммунальном комплексе. / Е.Л. Ерофеев, А.А. Лукьянец, В.Г. Ротарь, А.Г. Чернов, А.А. Шумский. – Новосибирск: Изд-во ИЭОПП СО РАН, 2008. – 448 с.

19. Власов М.П. Оптимальное управление экономическими системами: учеб. пособие для вузов / М.П. Власов, П.Д. Шимко. – М.: Инфра-М. – 311 с.

20. Охорзин В.А. Оптимизация экономических систем: примеры и алгоритмы в среде Mathcad: учеб. пособие для вузов по специальности 351400 «Прикладная информатика (по областям)» и другим междисциплинар. специальностям / В.А. Охорзин. – М.: Финансы и статистика,  $2005. - 141$  c.

21. Гольштейн Е.Г. Специальные направления в линейном программировании / Е.Г. Гольштейн, Д.Б. Юдин. – 2-е изд., испр. – М.: КРАСАНД, 2010. – 528 с.

22. Красс М.С. Математические методы и модели для магистрантов экономики: учеб. пособие / М.С. Красс, Б.П. Чупрынов. – 2-е изд., доп. – СПб.: Питер, 2010. – 496 с.

23. Замков О.О. Математические методы в экономике: учебник / О.О. Замков, А.В. Толстопятенко, Ю.Н. Черемных / МГУ им. М.В.Ломоносова. – 4-е изд., перераб. – М.: Издательство: «Дело и Сервис», 2007. – 366 с.

24. Канторович Л.В. Математико-экономические работы / Л.В. Канторович – Новосибирск: Наука, 2011. – 758 с.

25. Ротарь В.Г. Математическая экономика: рабочая программа, методические указания и контрольные задания для студентов специальности 0105502 «Прикладная информатика» (в экономике) / сост. Ротарь В.Г. – Томск: Изд-во ТПУ, 2006. – 22 с.

26. Гольштейн Е.Г. Задачи линейного программирования транспортного типа / Е.Г. Гольштейн, Д.Б. Юдин. – М.: Наука, ФИЗМАТЛИТ, 1969. – 384 с.

27. Ротарь В.Г. Учебно-методический комплекс по дисциплине «Математическая экономика» [Электронный ресурс] – Режим доступа:

\\sinergy.main.tpu.ru\OSU\Prof\Victor\_Rotar'\УМКД\УМКД\_MathEco, свободный.

## **6.3. Интернет-ресурсы**

28. Малыхин В.И. Финансовая математика [Электронный ресурс]. – Режим доступа: http://www.pseudology.org/Bank/MalykhinFinMath.pdf, свободный.

29. Четыркин Е.М. Финансовая математика: учебник [Электронный ресурс]. – Режим доступа:

http://www.pseudology.org/Bank/ChetyrkinFinMath2000.pdf, свободный.

30. Лукашин Ю.П. Финансовая математика. Учебно-методический комплекс [Электронный ресурс]. – Режим доступа: http://eiir.ru/books/Finansova9\_matematika.pdf, свободный.

30. Федеральный образовательный портал «Экономика. Социология. Менеджмент» [Электронный ресурс]. – Режим доступа: *www.ecsocman.edu.ru*, свободный.

31 Экономический портал: новости, книги, учебники, статьи из журналов и др. публикации [Электронный ресурс]. – Режим доступа: *www.institutiones.com*, свободный.

32. Раздел математического портала, на котором размещен материал по прикладной математике [Электронный ресурс]. – Режим доступа: http://www.allmath.ru/appliedmath.htm, свободный.

33. Раздел образовательного математического сайта, содержащий [Электронный ресурс]. – Режим доступа: http://www.exponenta.ru/soft/mathcad/mathcad.asp, свободный.

34. Библиотека института «Экономическая школа». [Электронный ресурс]. – Режим доступа: http://economicus.ru/library.html, свободный.

35 Электронные книги по экономико-математическим методам и моделям. [Электронный ресурс]. – Режим доступа: http://www.aup.ru/books/i008.htm, свободный.

36. Колемаев В.А. Математическая экономика [Электронный ресурс]. – Режим доступа: http://www.alleng.ru/d/econ/econ247.htm, свободный.

37. Бояршинов Б.С. Видео курс лекций «Математическая экономика» [Электронный ресурс]. – Режим доступа: http://www.intuit.ru/department/economics/mathecon/, свободный.

38. Оптимизация решений на основе методов и моделей математического программирования [Электронный ресурс]. – Режим доступа: *http://www.allmath.ru/appliedmath/operations/operations31/operations.htm*, свободный.

39. СТО ТПУ 2.5.01–2006. Система образовательных стандартов. Работы выпускные, квалификационные, проекты и работы курсовые. Структура и правила оформления / ТПУ [Электронный ресурс]. – Режим доступа: *http://portal.tpu.ru/departments/head/methodic/standart*, свободный.

#### ПРИЛОЖЕНИЕ 1

# УКАЗАНИЯ И ОТВЕТЫ К ВОПРОСАМ И ЗАДАЧАМ ПО ТЕМАМ

## Разлел 1. Финансовая математика в условия определенности и неопределенности

#### Тема 1.

 $1.6.$ 

2. 1653.

3. Пусть  $\alpha$  – инфляция за год, тогда инфляция за квартал х находится из уравнения  $(1 + x)4 = 1 + \alpha$ .

 $4 \ldots, 851, 926, 1000, 1080, 1166, \ldots$ 

5.11.

7. 4,76 (простые проценты). 4,1 (сложные).

10.18.7.

11. 
$$
S(1+\sum_{k=1}^{n}i_k)
$$

12.  $S \prod_{k=1}^{n} (1+i_k)$ .

13. Плательшику.

## Тема 2.

1. Для заемщиков.

2. Можно предложить следующее решение. Оставалось выплатить 500 •  $\alpha$  (8, 16/4) = 500 • 6,733 = 3367. Следовательно, новый размер выплаты должен быть R  $\alpha$  (8, 6/4) = 3367, отсюда R = 3367 / 7,486 = 450.

4. Решение. Всего нужно выплатить 40 000 •  $(1 + 0.64) = 65,600$ . Следовательно, ежеквартальная выплата равна 65 600/32 = 2050. Найдем еще ставку сложных процентов *і* такую, чтобы современная величина потока этих выплат была бы равна номинальной величине кредита 40 000: 2050  $\alpha$ (32, j/4) = 40 000,  $\alpha$ (32, j/4) = 40 000/2050 = 19,51.  $\Pi$ o raoлице коэффициентов приведения ренты подбором получаем  $j/4 \approx 3.5\%$ , т.е.  $i = 14\%$ . Итак, кредит выдан фактически под 14 годовых сложных процентов.

5. Решение. По «правилу 78» надбавка \$40 выплачивается так: в конце 1-гомесяца – 12/78 всей надбавки, т.е. примерно \$6, затем на 1/78 часть надбавки меньше, т.е. меньше на \$0,5, и т.д. Ежемесячные выплаты (долл.) таковы: 39,3; 38,8; 38,3; ...; 33,8.

6. Да.

8. В конце 1-го года – 1025; 2-го –975, ..., в конце 8-го – 675.

9.3480. 10.7950. 11. 0,242, ..., 242.

#### Тема 3.

3. Не дана ставка процента, пусть она равна 6%. Рассмотрим подробно1-й цикл: расходы в конце 1-го года, доходы в конце 2-го года, ..., в конце 10-го года. Современная величина этих платежей равна (10 000 •  $\alpha(9,6) - 30000$  /1,06 = 35 858. Современная величина всех платежей по проекту равна 35 858/ $(1 - 1.06^{10}) = 81$  126. Это и есть NPV проекта. 6. Брать большие суммы и «проедать». 8. 349. 9. Арендовать. 10.  $NPV = 777$ ,  $q = 38\%$ .

#### <u>Тема 4.</u>

 $\frac{1 \text{ cm}}{1 \cdot i/2}[(1+i)^{0,1}+(1+i)^{-0,1}]>i.$ 

3. Решение. Пусть величина ставки равна *i*, а сумма единичная, тогда математическое ожидание наращенной суммы в момент 1 равно  $(1/3) \cdot i \cdot (1 + i)^{0,1} + (2/3) \cdot i \cdot (1 + i)^{-0,1} = i \cdot [1/3)(1 + 0,1 \cdot i + ...) + (2/3) (1 [0.1 \cdot i + ...] = i \cdot [1 - i/30 + ...]$ . T.e. детерминированный вариант чуть меньше  $i$ .

4. 
$$
\int_{0.9}^{1.1} i(1+i)^{t} 5dt.
$$
  
5. Her.  
6.  $i / ((1 + i) \cdot \ln(1 + i)).$ 

7. Примем платеж пока равным 1. Первый платеж может быть с равной вероятностью 1,10 и 1,12; математическое ожидание его современной величины равно  $1/2((1 + i)^{-9/12})+1/2((1 + i)^{-11/12})$  обозначим его  $a_i$ ; второй платеж с вероятностью 1/2 последует через 1 год после первого, с вероятностью 1/4 через 11 месяцев и с вероятностью 1/4 через 14 месяцев, поэтому математическое ожидание его величины, дисконтированной к моменту первого платежа равно  $1/2((1 + i)^{-1})+1/4((1 + i)^{-1/12})+1$  $1/4((1 + i)^{-14/12})$ ; обозначим его через  $a_2$ , тогда математическое ожидание современной величины второго платежа есть  $a_1a_2$ , аналогично, математическое ожидание современной величины третьего платежа есть  $a_1a_2^2$ , и т.д., так что математическое ожидание современной величины рассматриваемой ренты равно  $1000a_1/(1-a_2)$ .

8. Задача аналогична предыдущей:  $a_i = i / ((1 + i) \cdot \ln(1 + i))$  (см. задачу 6);  $a_2 = \int_0^1 (1+i)^t \cdot f(t) dt$ , где график плотности  $f$ таков:

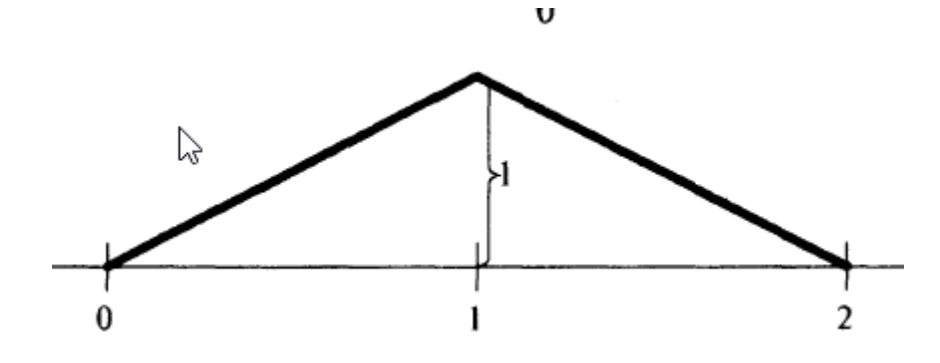

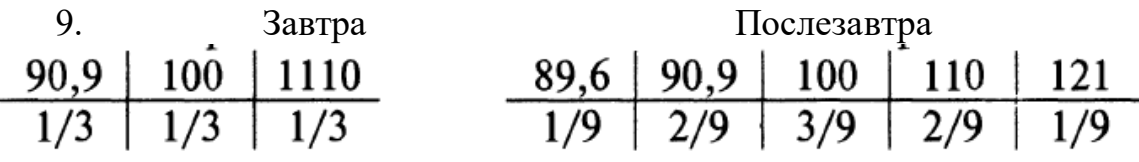

10. Находим по таблице коэффициент приведения  $\alpha(10,7) = 6,71$ ; далее находим *х* из уравнения: 6,71 •  $x = 5000$ ;  $x = 745$ . Значит, искомая часть проектов равна  $(3000 - 745)$  /2500 = 90%.

11.  $(1 + i) - i = ((1 + i) \cdot \ln(1 + i))$  (см задачу 6).

12. Современная величина всех платежей равна  $1/\ln(1 + i)$ (см пример 2).

13. Решение. Предполагаем, что момент отзыва вклада равномерно распределен в течение года. Если вклад отзывается в момент  $x$ , то выплаченные проценты равны  $(1 + 0.1)^x$ , а должны были быть равны  $(1 + 0.3)^x$ . Эту разницу проинтегрируем, имея в виду единичную плотность распределения момента отзыва вклада. Получим:

 $\int (1,3^x - 1,1^x) dx = 0,3 \cdot \ln 1,3 - 0,1 \cdot \ln 1,1 \approx 0,093$ , т.е. около 9,3%.

## Тема 5.

2. Каждому по 0.5.

3. 29, 23 / Указание. Надо дисконтировать \$500 и затем оценить полезность суммарной суммы.

4.  $u(x_1, x_2) = \sqrt{2x_1 + 5x_2}$ 

5. В данном примере функция полезности позволяет определить размер замещения полностью взаимозамещаемых товаров. При падении потребления кофе на величину  $\alpha$  полезность упадет до уровня  $c - b_1 \alpha$ . Для компенсации этой потери полезности надо увеличить потребление чая на величину  $\beta$  так, чтобы U  $(x_1 - \alpha, x_2 + \beta) = c$ . Отсюда найдем  $\beta = \alpha(b_1/b_2)$ . В результате имеем: U  $(x_1-a, x_2+\beta) = b_1(x_1-a)+b_2(x_2+a)$  $(b_1/b_2) = c$ .

# Тема 6.

4. Третья операция - лучшая по обоим критериям.

5. а) незнание; б) незнание; в) незнание; г) случайность; д) случайность; е) случайность; л) при увеличении стажа уменьшаются и незнание, и случайные ошибки.

7. Зависимости средней ожидаемой эффективности и риска операции от р

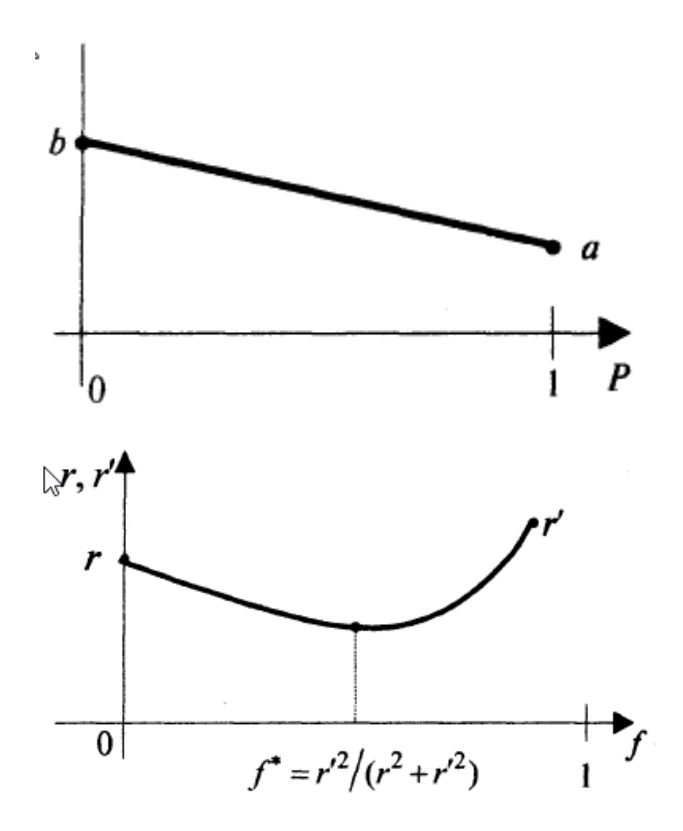

8. Решение:  $|b - a| / \sqrt{12}$ , так как дисперсия с.в., равномерно распределенной на отрезке [a, b], равна  $(b - a)^2/12$ .

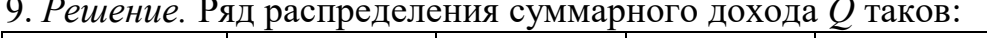

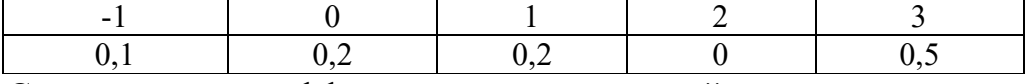

Следовательно, эффективность суммарной операции равна 1,6, а риск суммарной операции равен 1,5

10. Ответ: Относительный, поскольку при диверсификации данной операции с характеристиками r, е с безрисковой операцией эффективности е пропорционально уменьшаются и риск, и надбавка за риск, т.е. разница  $e - e_0$ . Смысл диверсификации – в гашении колебаний доходности за счет некоррелированности или попарной отрицательной коррелированности составляющих случайных доходов.

 $T_{\text{EMa 7}}$ <br>1. 7.1%

2. Решение: Применяем формулу $V_p = \sum_i \sum_{i} x_i x_j V_{ij}$ , минимизирую-

щую вариацию портфеля. Задача формирования оптимального портфеля в данной ситуации

 $5 x_1 = \geq min$ .  $2x_0 + 10x_1 = m_p$  $x_0 + x_1 = 1$ .  $\overline{O}$ тсюда:  $x_0^* = (10 - m_P)/8$ ,  $x_1^* = (m_P - 2)/8$ . Тогда  $m_P = 2 + 8x_1^* =$  $= 2 + 8r_p/5.$ 

4. Безрисковая ставка в США - учетная ставка Федеральной Резервной системы. Такая ставка фактически определяет цену кредитных денег: чем она меньше, тем они дешевле обходятся заемщикам. Поэтому снижение такой ставки вызывает оживление деловой активности, повышение - уменьшение деловой активности, что предохраняет экономику от «перегрева».

5. Вообще-то а и р важнейших бумаг регулярно публикуются в специализированных печатных изданиях, самостоятельно считать эти параметры трудно.

6. Потому что их поведение противоположно поведению рынка в целом: на рынке котировки важнейших бумаг идут вверх, а котировки этих бумаг падают, и наоборот.

7. Такие бумаги используются для уменьшения риска бумаг, положительно коррелированных с рынком в целом.

 $8. 1,05. 6. (0,4; 0,6).$ 

9. Нет.

## Тема 8.

1. Решение 1 Математическое ожидание выплат, производимых перестраховщиком таково

$$
E(Z) = \int_{M}^{\infty} (x - M)e^{-x} dx = \int_{0}^{\infty} ye^{-(y+M)} dy = e^{-M}
$$

Из *q p*<sup>3</sup>x  $E(Z)$ , при *q*  $\leq$ *x* получаем

$$
\theta p_1 \ge \xi e^{-M} \Rightarrow M \ge \ln(\xi/\theta)
$$

*Решение* 2. В случае, если  $f(x)=e^{-x}$ ,  $x>0$ , примет вид уравнения для определения R.

$$
\frac{1}{1-R}\left(1-Re^{-(1-R)M}\right) = 1 + \left\{(1+\theta)-(1-\xi)e^{-M}\right\}R \qquad (*)
$$

Выбираем *М* так, чтобы получить *тах R*. Уравнение (\*) можно решить числено, например, методом Ньютона.

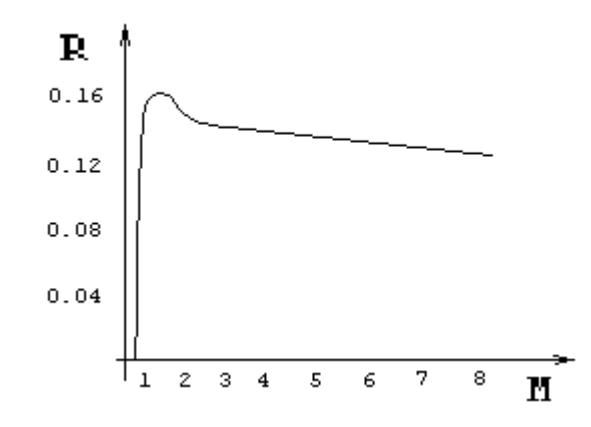

Рис. График зависимости поправочного коэффициента R от уровня удержания М

Из рисунка видно, что существует некоторое значение М (близкое к 1,5 в нашем примере) такое, что если установить уровень удержания ниже этого значения, то вероятность разорения слишком велика - страховщик передает слишком много риска по слишком высокой цене. Если уровень удержания устанавливается выше указанного значения, то возможно небольшое уменьшение безопасности бизнеса или соответствующее увеличение ожидаемой прибыли.

2. Решение. Производящая функция моментов  $M(t) = a / (a - t)$ , а среднее  $p_1=1/a$ , то нужно решить уравнение

$$
\frac{\alpha}{\alpha - R} = 1 + \frac{(1 + \theta)R}{\alpha}
$$

Тогда поправочный коэффициент равен

$$
R = \frac{\alpha \theta}{1 + \theta} = \alpha - \frac{\alpha}{1 + \theta}
$$

Если  $M_x(R) = 1 + (1 + \theta)p_1R$  (\*) решается с помощью численных методов, то верхняя граница для R может оказаться очень полезной. Из (\*) получаем

$$
1 + (1 + \theta) p_1 R = M (R) = \int e^{Rx} f(x) dx > \int \left( 1 + Rx + \frac{1}{2} R^2 x^2 \right) f(x) dx =
$$
  
= 1 + Rp<sub>1</sub> +  $\frac{1}{2} R^2 p_2$   
orкуда  $R < \frac{2\theta p_1}{p_2}$ 

Зависимость поправочного коэффициента R от надбавки безопасности представлена на рисунке; первый график соответствует экспоненциальному распределению со средним 1, а второй – постоянному распределению страховых выплат (каждая страховая выплата имеет размер 1).

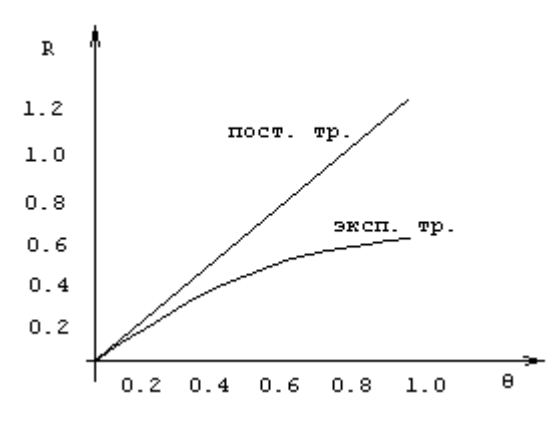

Рис. График зависимости R от q.

- 4. Решение. Имеем  $u'(x) = a e^{-ax}$ ,  $u''(x) = -a^2 e^{-ax}$ , значит,  $r_0(x) = a$ .
- 5.  $s = 4.5$ .
- 6.  $M[K_n/K_0] = e^{na + nd/2}$ :  $D[K_n/K_0] = e^{2na + nd}(e^{nd} 1)$ .
- 7. Решение достаточно простое, подумайте.

8. Решение. "Смелая игра" (Публикуется в работе «Пятьдесят занимательных вероятностных задач с решениями». Ф. Мостеллер, перев. с англ., издание второе. М. Наука, 1975, 112 с.), т. е. ставка 20 долларов сразу, дает игроку вероятность выигрыша равную  $18/38 \approx 0.474$ . Вычисление вероятности выигрыша при осторожной игре по доллару за одну партию сводится к задаче о разорении игрока со следующими параметрами:

первоначальный капитал 1-го игрока: m = 20; первоначальный капитал 1-го игрока:  $n = 20$ ;

вероятность удачного исхода в отдельной игре:  $p = 18/38$ ; вероятность неудачного исхода (проигрыша) в отдельной игре  $q = 1 - 18/38 = 20/38$ .

Подставляя эти значения в формулу для вероятности выигрыша, получаем

 $P = [1 - (p/q)^{m}] / [1 - (p/q)^{m+n}] = [1 - (20/18)^{20}] / [1 - (20/18)^{40}] = [1 - 8.23] /$  $[1 - 67.65] \approx 0.108$ .

Итак, "осторожная игра" уменьшает шансы игрока на выигрыш вчетверо по сравнению со "смелой игрой".

9. *Решение*. Перед решением задачи полезно задуматься о возможном ответе. Посмотрим, что может случиться на нескольких первых шагах. Можно догадаться, что человек может упасть вниз только через нечетное число шагов. После одного шага вероятность упасть вниз равна 1/3 . Путь 1 → 2 → 1 → 0 добавляет еще 2/27 к вероятности падения, давая общую вероятность несчастья 11/27. После пяти шагов пути  $1 \rightarrow 2$  $\rightarrow$  1  $\rightarrow$  2  $\rightarrow$  1  $\rightarrow$  0  $\mu$  1  $\rightarrow$  2  $\rightarrow$  3  $\rightarrow$  2  $\rightarrow$  1  $\rightarrow$  0 вместе добавляют 8/243 к вероятности падения, давая общий результат 107/243.

Расстояние до обрыва (в шагах)

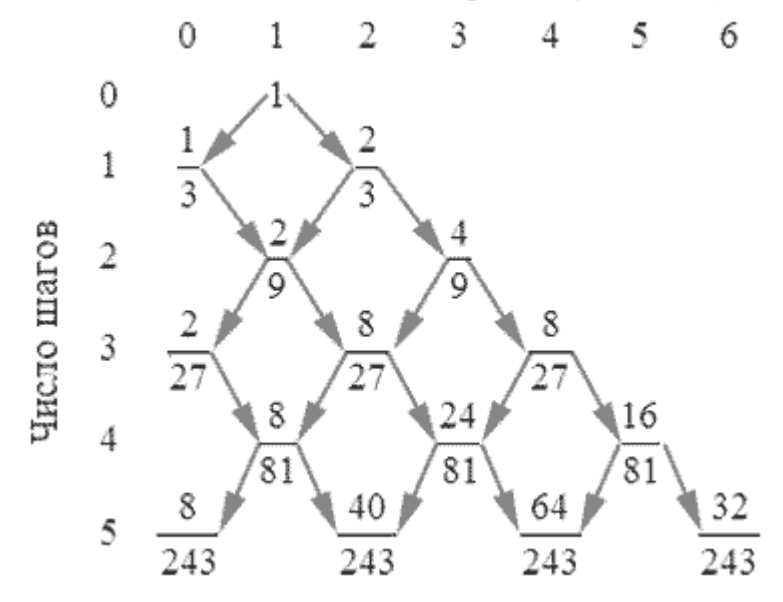

## **Раздел 2: Математические методы оптимизации и экономическая теория**

#### **Тема 9.**

1. Задача линейного программирования в общем виде записывается следующим образом:
Максимизировать целевую функцию

$$
Z(X) = \sum_{j=1}^{n} c_{ij} x_{ij} \Rightarrow \max
$$

при условиях

$$
\begin{cases}\n\sum_{j=1}^{n} a_{ij}x_j \le b_i & (i = \overline{1,k}), \\
\sum_{j=1}^{n} a_{ij}x_j = b_i & (i = \overline{k+1,m}), \\
x_j \ge 0 & (j = \overline{1,n}).\n\end{cases}
$$

15. Для перехода от одного опорного плана к другому необходимо выполнить следующие действия:

1) Найдите свободную переменную, которая должна войти в новый базис (ее номер  $k$ ):

$$
\Delta_k^{(q)} = \min_{j, \, 1 \leq 0} \Delta_j^{(q)}, \, \text{rate } \Delta_j^{(q)} = Z_j^{(q)} - C_j, Z_j^{(q)} = \sum_{i=1}^m C_{S_i} x_{ij}^{(q)}.
$$

Найдите критическое ограничение (его номер r).

$$
\Theta_r^{(q)} = \min_{i, \ xik > 0} x_{i0}^{(q)} / x_{ik}^{(q)}
$$

2) Зафиксируйте  $x_{rk}^{(q)}$  разрешающий элемент в симплекс-таблице, и осуществите обмен: в r-м ограничении: свободную переменную, не входящую в базис, сделайте базисной, а переменную, бывшую базисной, слелайте свободной.

3) Перейдите к канонической форме задачи для нового базиса.

31. Решение. Графическое решение задачи без условия целочисленности (ослабленной задачи № 1):

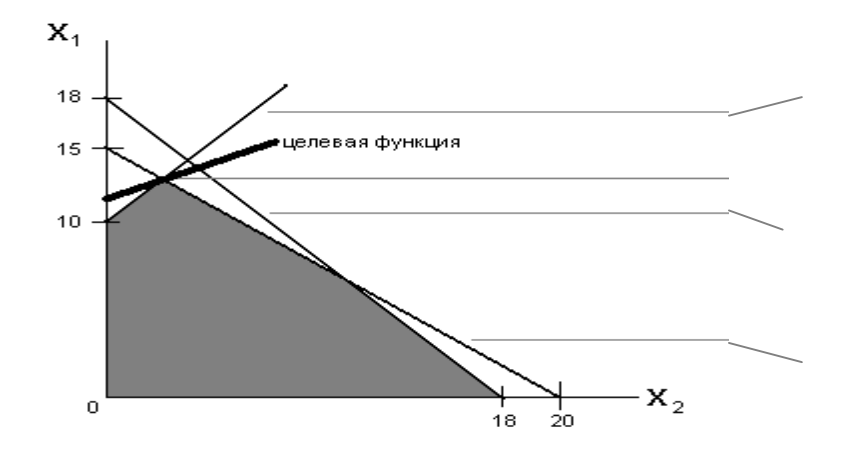

$$
x_1 - x_2 = 10
$$
  
\n
$$
\left(12\frac{6}{7}, 6\frac{6}{7}\right)
$$
  
\n
$$
x_1 + x_2 = 18
$$
  
\n
$$
4x_1 + 3x_2 = 60
$$

Оптимальная точка соответствует решению системы уравнений:

$$
\begin{cases} x_1 - x_2 = 10, \\ 4x_1 + 3x_2 = 60 \end{cases}
$$

Оптимальное решение ослабленной задачи №1:

$$
x_1^* = 12\frac{6}{7}
$$
,  $x_2^* = 2\frac{6}{7}$ ,  $z^* = \frac{410}{7} = 58\frac{4}{7}$ 

Т.к. оптимальное решение ослабленной задачи № 1 нецелочисленное, то она разветвляется на две подзадачи:

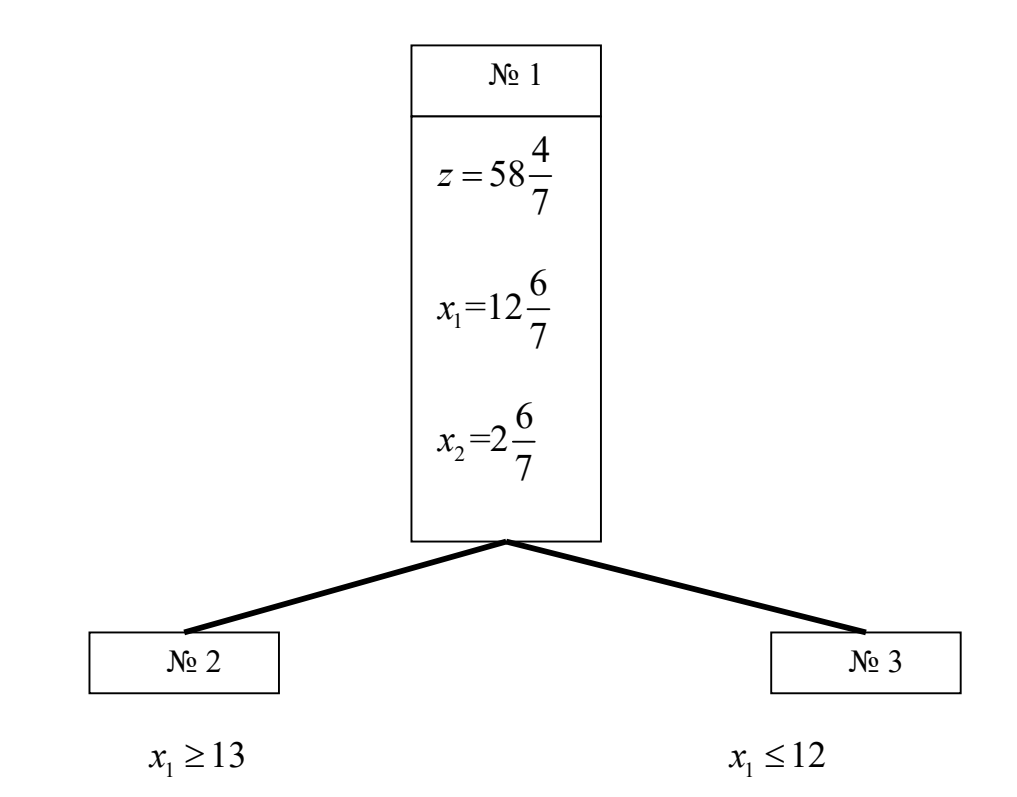

Графическое решение задачи № 2:

 $5x_1 - 2x_2 \rightarrow \text{max}$ 

при ограничениях

$$
x_1 - x_2 \le 10,
$$
  
\n
$$
4x_1 + 3x_2 \le 60,
$$
  
\n
$$
x_1 + x_2 \le 18,
$$
  
\n
$$
x_1 \ge 13
$$
  
\n
$$
x_1 \ge 0, \quad x_2 \ge 0
$$

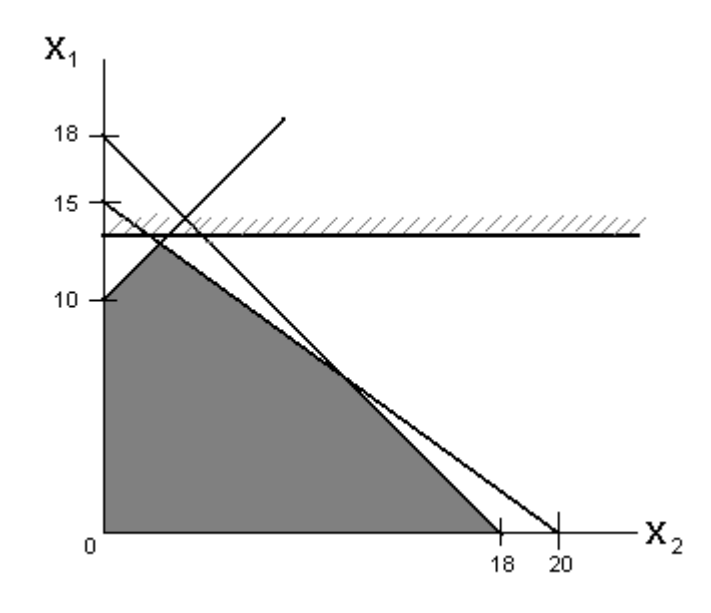

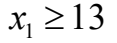

Задача № 2 не имеет допустимых решений. Графическое решение задачи № 3:

$$
5x_1 - 2x_2 \rightarrow \max
$$

при ограничениях

$$
x_1 - x_2 \le 10,
$$
  
\n
$$
4x_1 + 3x_2 \le 60,
$$
  
\n
$$
x_1 + x_2 \le 18,
$$
  
\n
$$
x_1 \le 12,
$$
  
\n
$$
x_1 \ge 0, \quad x_2 \ge 0.
$$

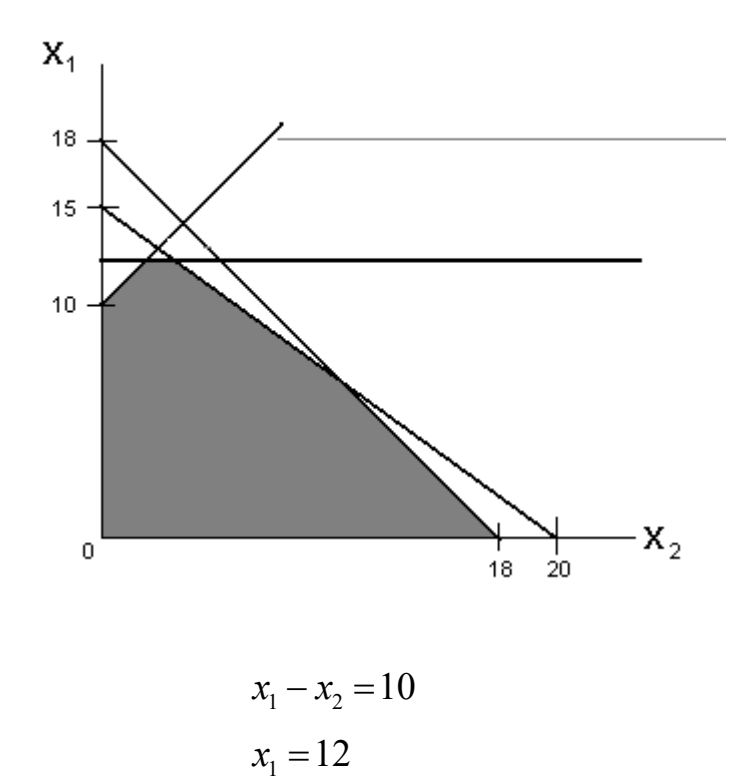

Оптимальная точка соответствует решению системы уравнений:

$$
\begin{cases} x_1 - x_2 = 10, \\ x_1 = 12. \end{cases}
$$

<u>Задача № 3</u> имеет оптимальное целочисленное решение.<br>Ответ:  $x_1^* = 12$ ,  $x_2^* = 2$ ,  $z^* = 56$ .

Тема 10<br>1. Транспортной задачей принято называть задачу вида: Найти минимум целевой функции

$$
Z(X) = \sum_{j=1}^{n} \sum_{i=1}^{m} c_{ij} x_{ij} \Rightarrow \min (1)
$$

при условиях

$$
\sum_{j=1}^{n} x_{ij} = a_i, \ i = \overline{1,m} \ (2)
$$

$$
\sum_{i=1}^{m} x_{ij} = b_{ji}, j = \overline{1,n} \ (3)
$$

$$
x_{ii} \ge 0, i = \overline{1,m} \; j = \overline{1,n}
$$
. (4)

15. План перевозок называется вырожденным, если число отличных от нуля базисных компонент опорного плана меньше ранга матрицы условий транспортной задачи r, где  $r = m + n - 1$ 

19. Задача является закрытой (сбалансированной), т.к.

$$
\sum_{i=1}^{m} a_i = 24 + 28 + 23 = \sum_{j=1}^{n} b_j = 20 + 25 + 30 = 75,
$$
  

$$
m=n, a_i = 1, i = \overline{1,m}; b_j = 1, j = \overline{1,n}.
$$

24. Если прямая задача сопряженной двойственной задачи имеет следующий вид:

Найти минимум целевой функции

$$
Z(X) = \sum_{j=1}^{n} \sum_{i=1}^{m} c_{ij} x_{ij} \Rightarrow \min (1)
$$

при условиях

$$
\sum_{j=1}^{n} x_{ij} = a_i, \ i = \overline{1,m} \ (2)
$$

$$
\sum_{i=1}^{m} x_{ij} = b_{ji}, j = \overline{1,n} \ (3)
$$

$$
x_{ij} \ge 0, \ i = \overline{1,m}, \ j = \overline{1,n}. \ (4)
$$

Сопряженная двойственная задача будет иметь вид

$$
L\left(U,\,V\right)=\sum_{i=1}^{m}a_{i}U_{i}+\sum_{j=1}^{n}b_{j}V_{j} \Longrightarrow \max\,\,(5)
$$

при условиях

$$
U_i + V_j \le C_{ij}, \ i = \overline{1,m}, \ j = \overline{1,n} \ (6)
$$

 $U_i$ -неограничено (7)

 $V_i$ -неограничено (8)

Критерий оптимальности для двойственной задачи

$$
C_{ij} - (U_i + V_j) \ge 0, \ i = \overline{1, m}, j = \overline{1, n}
$$

25. За разработку метода линейного программирования Леонид Витальевич Канторович (1912-1986) был (совместно с американским эко-

номистом Т. Купмансом) удостоен Нобелевской премии в области экономики (1975 г). Канторович Л.В. положил начало линейному программированию и его обобщениям в 1939–1940 гг.

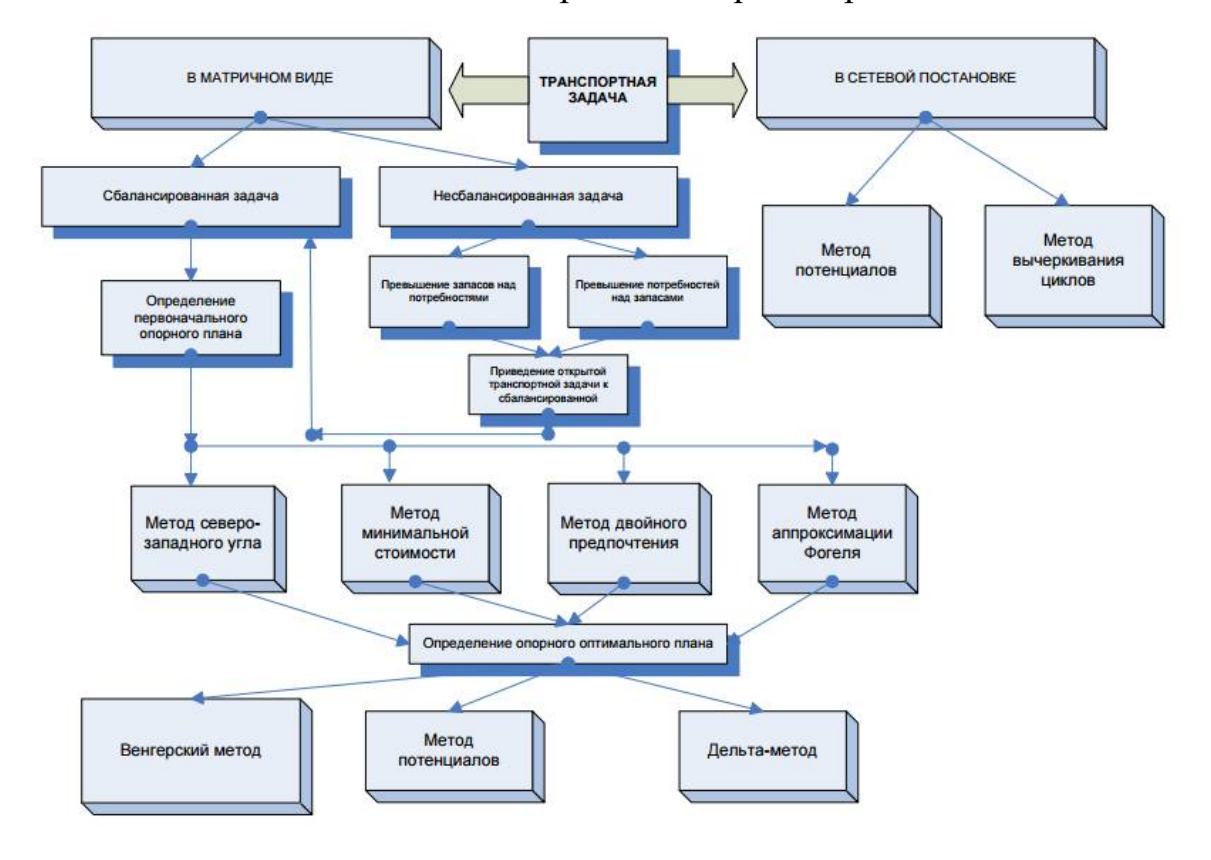

26. Общая схема подходов к решению транспортной задачи

### **Тема 11**

1. В течение времени из нелинейного программирования выделились самостоятельные разделы:

- выпуклое программирование;
- квадратичное программирование;
- целочисленное программирование;
- стохастическое программирование;
- динамическое программирование и др.

Задачи выпуклого программирования – это задачи, в которых определяется минимум выпуклой функции (или максимум вогнутой), заданной на выпуклом замкнутом множестве. Эти задачи среди задач нелинейного программирования наиболее изучены.

Среди задач выпуклого программирования более подробно изучены задачи квадратичного программирования. В этих задачах целевая функция – квадратичная, а ограничения – линейные.

В задачах целочисленного программирования неизвестные параметры могут принимать только целочисленные значения.

В задачах стохастического программирования в целевой функции или в функциях ограничений содержатся случайные величины, которые подчиняются законам теории вероятностей.

В задачах динамического программирования ограничения содержат как параметр время и при этом описываются дифференциальными уравнениями. Процесс нахождения решений в задачах динамического программирования является многоэтапным.

2. Множество допустимых решений  $D$  в *п*-мерном пространстве  $R_n$ .

3. Функция  $f(x)$  называется целевой функцией в задаче НЛП следующего вида: найти максимум (минимум) функции  $f(x)$  при ограничениях:

$$
g_i(x_1,...,x_j,...,x_n) \le b_j, \quad i = \overline{1,m}
$$

$$
x_j \ge 0, \quad j = \overline{1,n}.
$$

4. Графический метод применим для решения задач нелинейного программирования в частном случае, когда с число переменных  $n=2$  при нелинейной целевой функции, а ОДР определяется системой линейных неравенств в виде выпуклого многоугольника.

5. Решение. Пусть  $x$  – количество ресурсов первого вида,  $y$  – количество ресурсов второго вида. Математическая модель задачи: на множестве ограничений

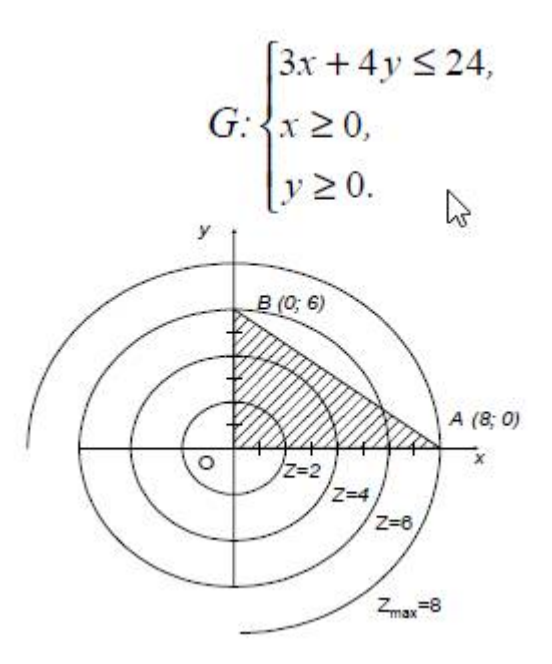

Множество допустимых решений заштриховано на рис. 1. Если целевой функции придавать фиксированные значения 1, 2, 3,..., то будем получать окружности с центром в начале координат и радиусом 1, 2, 3, ... Начертим ряд окружностей (линии уровня целевой функции). Из рисунка видно, что функция  $z = \sqrt{x^2 + y^2}$  достигает наибольшего значения, равного 8, в точке  $A(8; 0)$ , т.е.  $z_{max} = z(8; 0) = 8$ . Значит, количество первого ресурса должно равняться 8, а использование второго ресурса нерационально.

6. Точки, в которых значение производной функции равно нулю, называются стационарными точками.

Точки максимума или минимума могут иметься и в точках, в которых производной у функции вообще не существует. Например,  $y = |x|$ в точке  $x = 0$  имеет минимум, но производной в этой точке не существует. Эта точка будет являться критической точкой функции.

7. Критическими точками функции называются точки, в которых производная равна нулю, либо производной в этой точке не существует, то есть функция в этой точке недифференцируема.

8. Необходимые и достаточные.

9. Необходимые условия оптимальности:

Если  $x \in \arg \min f$  при наложенных ограничениях – решение задачи, то найдётся вектор множителей Лагранжа  $\lambda \in R^m$  такой, что

$$
L(x) = f(x) + \sum_{i=1}^{m} \lambda_i g_i(x)
$$

для функции Лагранжа

- выполняются условия:
- *cmayuonaphocmu*:  $\frac{\min}{x} L(x) = L\left(\hat{x}\right)$ ;

• дополняющей нежёсткости:

$$
\lambda_i g_i\left(\stackrel{\wedge}{x}\right) = 0, \quad i = 1...m
$$

• неотрицательности:  $\lambda_i \geq 0$ ,  $i = 1...m$ .

14. Кун и Таккер построили необходимые и достаточные условия оптимальности для задач нелинейного программирования, исходя из предположения о дифференцируемости функций  $f, g_j, h_k$  Итак, задача Куна-Таккера состоит в том, чтобы найти векторы,  $x_{(n\times 1)}$ ,  $U_{(1\times I)}$ ,  $\vartheta_{(1\times k)}$ удовлетворяющие следующим условиям:

$$
\begin{cases}\n\nabla f(x) - \sum_{j=1}^{I} Uj \cdot \nabla g_j(x) - \sum_{k=1}^{K} \vartheta_k \cdot \nabla h_k(x) = 0, & (1) \\
g_j(x) \ge 0 & j = 1, 2, ..., I & (2) \\
h_k(x) = 0 & k = 1, 2, ..., K & (3) \\
U_j \cdot g_j(x) = 0 & (4)\n\end{cases}
$$
\n(2-1)

 $\mathcal{E}$ 

$$
U_j \ge 0 \tag{5}
$$

Проиллюстрируем условия Куна-Таккера на примере.

• Минимизировать  $f(x) = x_1^2 - x_2$  при ограничениях:

$$
x_1 + x_2 = 6,
$$
  $x_1 - 1 \ge 0,$   $x_1^2 + x_2^2 \le 26.$ 

• Записав данную задачу в виде задачи линейного программирования, можно получить:

$$
f(x) = x_1^2 - x_2,
$$
  
\n
$$
g_1(x) = x_1 - 1,
$$
  
\n
$$
g_2(x) = 26 - x_1^2 - x_2^2,
$$
  
\n
$$
h_1(x) = x_1 + x_2 - 6,
$$
  
\n
$$
g_2(x) = (1, 0);
$$
  
\n
$$
h_2(x) = x_1 + x_2 - 6,
$$
  
\n
$$
h_1(x) = (1, 1).
$$

Уравнение (1), входящее в состав условий Куна-Таккера (система (2-1)), принимает следующий вид:

$$
\frac{\partial f}{\partial x_j} - U_1 \cdot \frac{\partial g_1}{\partial x_j} - U_2 \cdot \frac{\partial g_2}{\partial x_j} - \vartheta_1 \cdot \frac{\partial h_1}{\partial x_j} = 0, \qquad j=1, 2,
$$

откуда  $2 \cdot x_1 - U_1 + 2 \cdot x_1 \cdot U_2 - \vartheta_1 = 0$ ,  $-1 + 2 \cdot x_2 \cdot U_2 - \vartheta_1 = 0$ .

Неравенства (2) и уравнения (3) задачи Куна-Таккера в данном случае записывается в виде:

$$
x_1 - 1 \ge 0
$$
,  $26 - x_1^2 - x_2^2 \ge 0$ ,  $x_1 + x_2 - 6 = 0$ .

Уравнения (4), известные как условие дополняющей нежесткости, принимают вид:

$$
U_1 \cdot (x_1 - 1) = 0; \qquad \qquad U_2 \left( 26 - x_1^2 - x_2^2 \right) = 0.
$$

Заметим, что на переменные  $U_1$  и  $U_2$  накладывается требование неотрицательности, тогда как ограничение на знак Эотсутствует. Таким образом, для данной задачи условия Куна-Таккера записываются в следующем виде:

$$
2 \cdot x_1 - U_1 + 2 \cdot x_2 \cdot U_2 - \vartheta_1 = 0,
$$
  
\n
$$
-1 + 2 \cdot x_2 \cdot U_2 - \vartheta_2 = 0,
$$
  
\n
$$
x_1 - 1 \ge 0,
$$
  
\n
$$
26 - x_1^2 - x_2^2 \ge 0,
$$
  
\n
$$
x_1 + x_2 - 6 = 0,
$$
  
\n
$$
U_1 \cdot (x_1 - 1) = 0,
$$
  
\n
$$
U_2 \cdot (26 - x_1^2 - x_2^2) = 0,
$$
  
\n
$$
U_1 \ge 0,
$$
  
\n
$$
U_2 \ge 0,
$$

#### Тема 12

1. Метод Беллмана.

2. Убедиться в выполнении принципа оптимальности Беллмана для конкретного процесса (задачи). В случае положительно исхода выполнить следующие действия:

- разбить процесс на подпроцессы, ввести этапы решения;
- задать аргументы функции Беллмана;
- определить математическую запись функции Беллмана;
- записать рекуррентное уравнение Беллмана;
- выбрать алгоритмическую схему решения задачи.

3. Для возможности применения ДП должен выполняться принцип оптимальности Беллмана.

6. В виде рекуррентного уравнения Беллмана.

7. В большинстве случаев элементы, входящие в правую часть системы неравенств.

12. Так называемая задача  $M$  станков календарного планирования при  $m \geq 4$ .

Впервые эффект изменения порядка следования работ при их прохождении через конвейерную систему обнаружил ещё Джонсон, установивший, что при т≤3 оптимальным всегда является постоянный порядок следования работ, а при  $m \ge 4$  – вообще говоря, переменный.

13. Рекуррентное уравнение Беллмана связывает вычисление различных функций  $h(v)$ :

$$
h(v) = \min_{u(u,v)\in E} \{h(u)+l(u,v)\}
$$

Решим подзадачи из семейства задач  $\{h(v), v \in V\}$ , начиная с  $h(s)$ :

•  $h(b) = h(s) + l(s, b) = 0 + 2 = 2$ ;  $pr(b) = s$ ;  $h(a) = min (h(s) + l(s, a), h(b) + l(b, a)) = min (0 + 1, 2 + 4) = 1; pr(a) = s;$ •  $h(c) = \min (h(a) + l(a, c), h(b) + l(b, c)) = \min (1 + 3, 2 + 5) = 4;$  $pr(c) = a;$ •  $h(d) = \min (h(b) + l(b, d), h(c) + l(c, d)) = \min (2 + 6, 4 + 2) = 6;$  $pr(d) = c$ ;

•  $h(t) = \min (h(c) + l(c, t), h(d) + l(d, t)) = \min (4 + 3, 6 + 2) = 7;$  $pr(t) = c$ .

Таким образом, длина кратчайшего пути равна 7. Обратная часть процедуры ДП позволяет найти кратчайший путь: t,  $pr(t) = c$ ,  $pr(c) = a$ ,  $pr(a) = s$ . Кратчайший путь: [s, a, c, t].

#### **Тема 13**

16. Решение задачи  $1$ :

1) Используем баланс между производством и потреблением продукции  $P_l$ , для отыскания  $\sum_{i=1}^{5} X_{1j}$ , а затем и  $X_{13}$ :

$$
\sum_{j=1}^{3} X_{1j} = X_1 - Y_1 = 300 - 200 = 100,
$$
  

$$
X_{13} = \sum_{j=1}^{3} X_{1j} - X_{11} - X_{12} = 100 - 20 - 50 = 30
$$

2) Аналогично, используя баланс между производством и потреблением продукции  $P_2$ , найдем  $V_2$ , предварительно подсчитав:

$$
\sum_{j=1}^{3} X_{2j} = 10 + 0 + 40 = 50 : Y_2 = X_2 - \sum_{j=1}^{3} X_{2j} = 500 - 50 = 450.
$$

3) Значения  $X_1$  и  $X_2$  запишем на первых двух местах в последней строке таблицы (строка X). Таблица принимает вид:

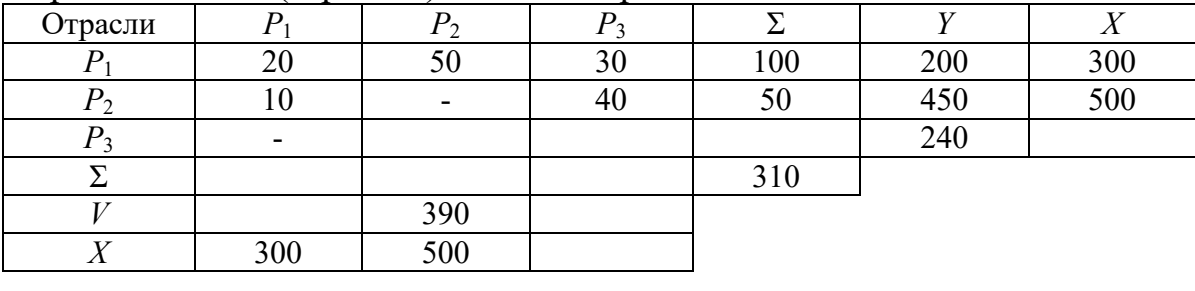

4) Haŭgem renep<sub>*j*</sub> = 
$$
\sum_{j=1}^{3} X_{3j} = \sum_{k=1}^{3} \sum_{j=1}^{3} X_{kj} - \sum_{j=1}^{3} X_{1j} - \sum_{j=1}^{3} X_{2j} = 310 - 100 - 50 = 160
$$

(использовали соотношение между элементами столбца  $\Sigma$ )

$$
5) X_3 = Y_3 + \sum_{j=1}^3 X_{3j} = 240 + 160 = 400
$$

(использован баланс между производством и потреблением продукции  $P_3$ ).

6) Теперь запишем величину  $X_3$  в столбец X и строку X.

7) Суммарные затраты всех трех отраслей на производство продук-

ции первой отрасли  $\sum_{i=1} X_{1k} = 20 + 10 + 0 = 30$  запишем на первом месте в строке  $\Sigma$ .

8) Теперь можно найти условно чистую продукцию  $V_1$  как разность между валовым выпуском  $X_1 = 300$  и суммарными затратам  $\sum_{k=1}^{3} X_{1k} = 30$ :  $V_1 = 300 - 30 = 270$ 

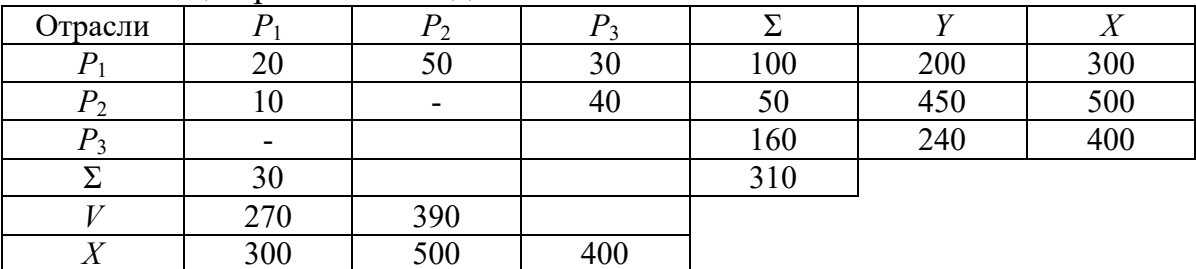

Таблица принимает вид:

9) Из равенства между суммарным конечным продуктом и суммарной условно чистой продукцией  $\sum_{i=1}^{3} Y_j = \sum_{j=1}^{3} V_j$  получаем величину

$$
V_3 = \sum_{j=1}^{3} Y_j - V_1 - V_2 = 200 + 450 + 240 - 270 - 390 = 230
$$

10) Теперь, когда строки  $V$  и  $X$  полностью заполнены, можно определить суммарные затраты на производство продукции второй и третьей отраслей:

$$
\sum_{k=1}^{3} X_{k2} = X_2 - V_2 = 500 - 390 = 110,
$$
  

$$
\sum_{k=1}^{3} X_{k3} = X_3 - V_3 = 400 - 230 = 170.
$$

11) Завершит составление баланса вычисление затрат продукции третьей отрасли на производство продукции  $P_2$  и на собственные производственные нужды  $P_3$ :

$$
X_{32} = \sum_{k=1}^{3} X_{k2} - X_{12} - X_{22} = 110 - 50 - 0 = 60,
$$
  

$$
X_{33} = \sum_{k=1}^{3} X_{k3} - X_{13} - X_{23} = 170 - 30 - 40 = 100.
$$

Окончательно получаем:

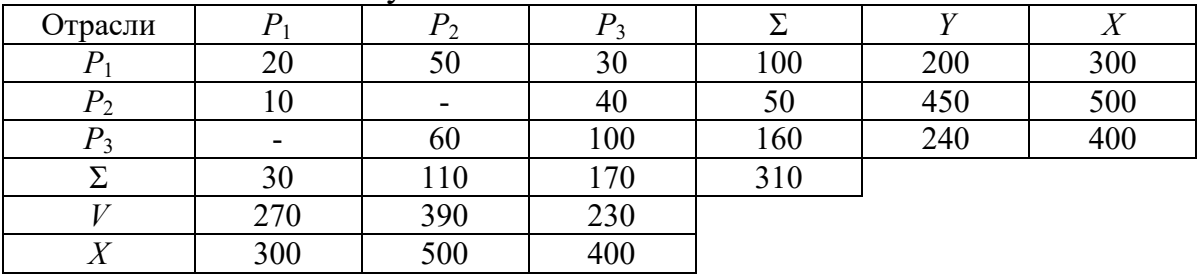

## **Образец формирования варианта № 7 по персональному цифровому (ПЦК) студента и протокол выполнения ИДЗ «Модели и алгоритмы решение задач**

## **рационального хозяйствования в оптимизационной постановке»**

Пусть две последние цифры в зачетной книжке студента: 07. По таблице 2 определяем вариант ИДЗ.

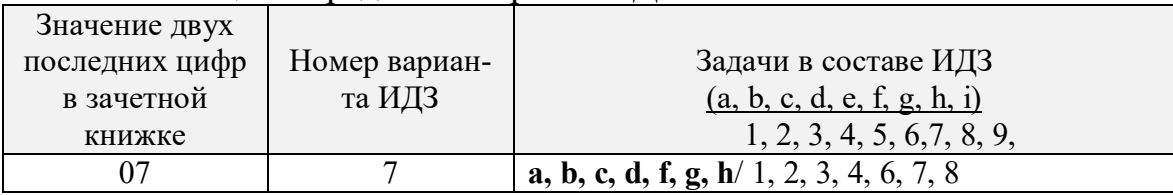

Вариант ИДЗ **(a, b, c, d, f, g, h**) для рассматриваемого примера соответствует набору задач СРС1 – СРС4, СРС6 – СРС8:

1. СРС1. Геометрическая интерпретация задачи ЛП в пространстве переменных, задача о смеси (коктейле, рационе, сплаве);

2. СРС2. Геометрическая интерпретация задачи ЛП в пространстве условий (задача раскроя материалов);

3. СРС3. Метод Жордановых исключений (перебор опорных планов);

4. СРС4. Взаимно-двойственные задачи: планирование выпуска продукции – установление цен на ресурсы (первая теорема двойственности);

5. СРС6. Метод последовательного улучшения плана (симплексметод);

6. СРС7. Метод потенциалов (транспортная задача);

7. СРС8. Венгерский метод, алгоритм Флада (задачи о назначениях);

По ФИО студента формируем ПЦК для генерации исходных данных для варианта 7 ИДЗ.

**ФИО:** АБДРАШИТОВА ВЕНЕРА ИСХАКОВНА

**ПЦК:** 01-02-05-18-01-26-10-20-16-03-01-03-06-15-06-18-01-10-10-23- 01-12-16-03-15-01

Для каждой СРС варианта ИДЗ в методических указаниях [16] дается способ формирования исходных данных для индивидуального задания. Ниже приводится пример формирования исходных данных для СРС1 варианта по ПКЦ = 01-02-05-18-01-26-10-20-16-03-01-03-06-15-06- 18-01-10-10-23-01-12-16-03-15-01для варианта №7 ИДЗ «Модели и алгоритмы решение задач рационального хозяйствования в оптимизационной постановке».

СРС1. Геометрическая интерпретация задачи линейного программирования в пространстве переменных

А. Решить задачу линейного программирования ИДЗ геометрически.

Таблица 1

## Генератор исходных данных для СРС1

## Вариант 07

 $\overline{(\text{IIIIK: } 01-02-05-18-01-26-10-20-16-03-01-03-06-15-06-18-01-10-10-23-01-10-10-10-10-11-10-11-10-11-10-11-10-11-10-11-10-11-10-11-10-11-10-11-10-11-10-11-10-11-10-11-10-11-10-11-10-11-10-11-10-11-10-11-10-11-10-11-10-1$  $01-12-16-03-15-01$ 

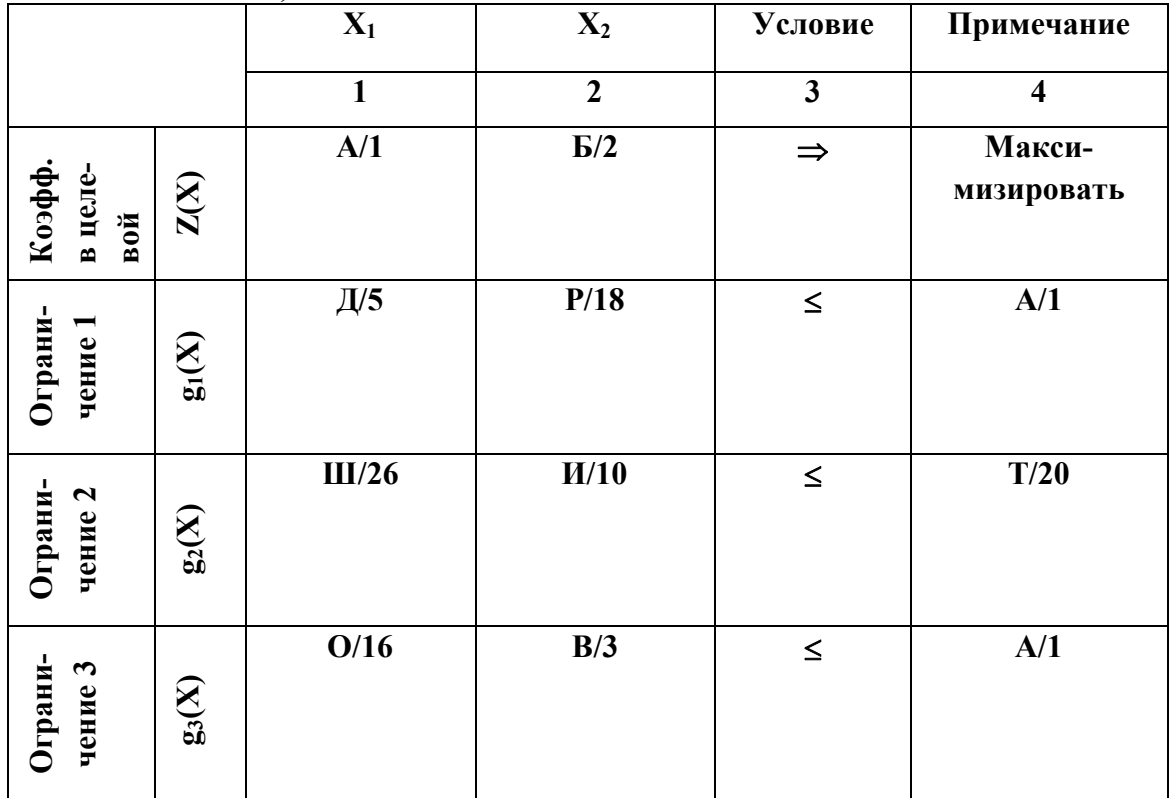

1) Целевая функция

 $Z(x) = x_1 + 2x_2 \rightarrow \text{max}$ 

2) Система имеет следующие ограничения

$$
5x_1 + 18x_2 \le 1;
$$
  
\n
$$
26x_1 + 10x_2 \le 20;
$$
  
\n
$$
16x_1 + 3x_2 \le 1;
$$
  
\n
$$
x_1 \ge 0;
$$
  
\n
$$
x_2 \ge 0.
$$

Учебное издание

# **МАТЕМАТИЧЕСКАЯ ЭКОНОМИКА**

Методические указания и индивидуальные задания

*Составитель* РОТАРЬ Виктор Григорьевич

Рецензент *кандидат технических наук, доцент кафедры ОСУ О.Б. Фофанов*

Компьютерная верстка *О.А. Гончарук*

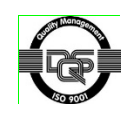

Национальный исследовательский Томский политехнический университет Система менеджмента качества Издательства Томского политехнического университета сертифицирована NATIONAL QUALITY ASSURANCE по стандарту BS EN ISO 9001:2008

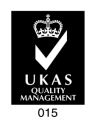

**ИЗДАТЕЛЬСТВО УТПУ**. 634050, г. Томск, пр. Ленина, 30. Тел.факс: 8(3822)56-35-35,www. tpu. ru